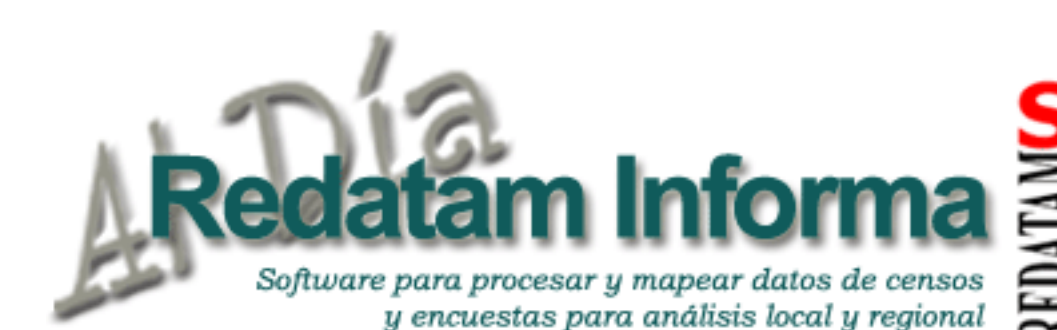

# **una publicación del CELADE - CEPAL**

# **LC/L.1951**

ISSN 1017- 5628

# **Editorial**

Queremos dedicar este número del informativo de Redatam a nuestro gran amigo Serge Poulard, quien nos dejó en diciembre del 2003. El lanzamiento de la última versión de REDATAM -**Redatam+SP** (**S**uper **P**ower **S**pecial **P**rogramme - **S**erge **P**oulard) es, entonces, nuestro homenaje a él, su principal desarrollador en los últimos 10 años. Es muy difícil resumir en unas pocas líneas el inmenso significado que Serge tiene para el CELADE, sus compañeros de trabajo, sus amigos y todo el mundo de censos de Latinoamérica y el Caribe. Claramente, uno solo se acerca a la superficie de la grandeza de tan entrañable persona.

Al hablar de Serge, inmediatamente se nos viene a la mente su alegría, con la que inundaba los pasillos, del CELADE y de la CEPAL, su entusiasmo de vida, que contagiaba a quienes trabajábamos con él, su pasión por el trabajo, y su genialidad.

Serge ingresó a la CEPAL en febrero de 1990 y desempeñó una carrera brillante durante todos estos años: Primero, en el Caribe donde se desempeñó como

# **Tabla de contenido**

Editorial... 1

Redatam y su uso para procesamientos básicos y especiales sobre migración internacional en el CELADE.... 2

Migración en Pudahuel, lo que dicen los datos proporcionados por el último censo de población y vivienda.... 4

El uso de Redatam para el Análisis Sociodemográfico del envejecimiento de la Provincia de Córdoba. Argentina.... 7

Localización de asentamientos precarios usando microdatos censales y Redatam.... 10

La Base de Datos COMERPLAN como una herramienta de Análisis del Comercio Internacional y la Competitividad.... 15 Modificación de la jerarquía de una base de datos Redatam.... 17

CÓMO OBTENER REDATAM .... 20

Este documento no ha sido sometido a revisión editorial.

Asesor Regional en Procesamiento de Censos, y luego desde 1993 en el CELADE donde se desempeñó como Jefe de la Unidad de Procesamiento de Datos. En los últimos años volvió a trabajar en el Caribe para dar asesoría en el procesamiento de los censos de la ronda 2000. En el CELADE, su principal tema de trabajo fue el desarrollo del programa Redatam. Fue él quién escribió la versión para Windows *(winR+*) a partir de la versión original de REDATAM-Plus en DOS y siguió desarrollando y actualizando la herramienta hasta completar la familia Redatam que tenemos hoy: Redatam+SP (módulos Process, Create, xPlan) y Redatam+SP WebServer. Rediseñó el sistema ajustándose a los sucesivos progresos de los sistemas operativos, el hardware y la Internet. Así consiguió un sistema más abierto, poderoso, fácil de usar y creó un nuevo lenguaje de programación en Redatam, el cual utilizamos hasta hoy. La presencia de Serge se refleja mucho en lo que hoy somos: el equipo de desarrollo de Redatam del Área de Información y Capacitación sobre Población. Él produjo cambios sustanciales en nuestra forma de procesar y analizar la información de población a través de Redatam. Un componente importante fue la introducción de Redatam Webserver, que dio comienzo a una innovadora forma de difundir la información sobre población a través de Internet.

Serge no solo tenía una pasión y un compromiso por el trabajo, que hasta el mismo día de su muerte realizaba con profundo amor, sino que también gozaba con otras cosas como la buena comida y las pistas de baile. Nos deja su testimonio de vida, que manifiesta su verdadera alegría de vivir, su generosidad y su buen humor. Era de esas personas mágicas que uno se cruza en la vida, que son capaces y tienen la habilidad de hacer de sus creencias y anhelos acciones concretas y reales. Serge está y seguirá con nosotros, acompañándonos en nuestro trabajo y en nuestras vidas

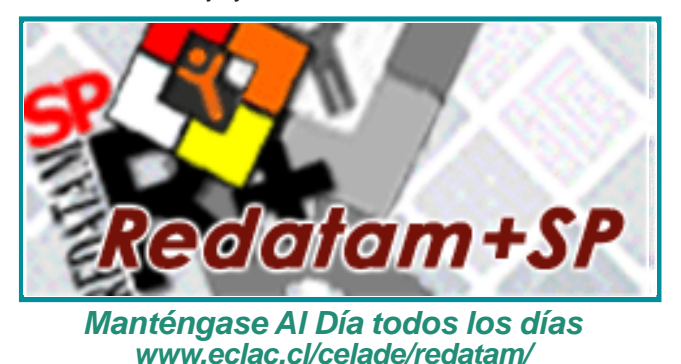

<u>1</u>

**Vol. 9**

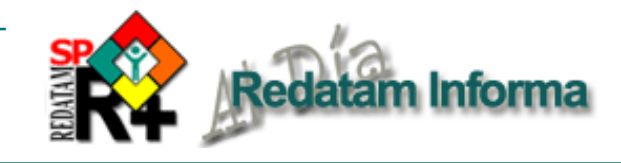

# **Redatam y su uso para procesamientos básicos y especiales sobre migración internacional en el CELADE**

*Jorge Martínez (jmartinez@eclac.cl) Daniela Vono (dvono@eclac.cl) Celade-Cepal, Santiago, Chile*

A partir de la ronda de censos de 1990 se emplea el programa REDATAM para el procesamiento de los microdatos censales contenidos en el banco de datos IMILA (*Investigación de la Migración Internacional en Latinoamérica*), que el CELADE mantiene desde la ronda de censos de 1970 circunscrito a los veinte países de la región. También se ha colaborado con insumos censales para sistemas de información sobre migración en la región andina y en América Central.

## **IMILA**

El programa se emplea para la obtención de los catorce cuadros de IMILA, que se elaboran ordenados según cada país de nacimiento de las personas empadronadas en el país que realizó el censo de población. Esto permite el despliegue de información detallada sobre la migración internacional utilizando el cruce de distintas variables a nivel de personas nacidas en el extranjero y residentes en otro país en una fecha previa. A los catorce tabulados básicos el CELADE ha agregado nuevas tabulaciones durante el año 2003 en países seleccionados, que contienen, entre otras, especificidades de género y de localización territorial en los países receptores, así como información sobre migración de retorno de nativos, que buscan explotar las ventajas de la desagregación espacial. Es de sumo interés señalar que esta información ha sido incorporada como insumo central de los documentos sobre la migración internacional en la región que se prepararon en el 2003.

El uso de Redatam ha permitido adelantar el procesamiento de información por países sin necesidad de recurrir a la confección de todos los tabulados de IMILA de la ronda censal de 2000,<sup>1</sup> posibilitando la actualización de la matriz migratoria de la región en lo que se refiere a los *stocks* de inmigrantes por país de origen y sexo. Del mismo modo, en países seleccionados se pudo obtener datos detallados sobre el perfil de las mujeres inmigrantes por país de origen. Tales datos sirvieron para la realización de investigaciones sobre el

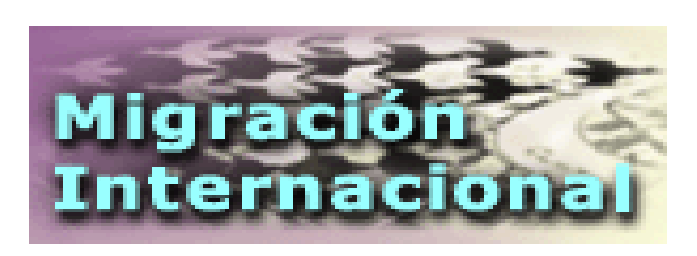

perfil social y educacional, la inserción laboral, el estado civil, el número de hijos y la ubicación geográfica de las mujeres peruanas en Chile, las nicaragüenses en Costa Rica y las colombianas en Venezuela.

No menos importante fue la generación de información acerca del perfil ocupacional y por género de personas retornadas a sus países de origen (nacimiento), resultados que indicaron una tendencia de mayor frecuencia en el retorno —especialmente entre los profesionales— que la que suponen varios estudios (cuadro 1). A través de estos procesamientos se ha podido generar una imagen del mapa migratorio regional a comienzos del 2000, lo que posibilita insumos para políticas públicas y la potencialidad de relevar antecedentes a nivel local.

## *Sistemas de información y otros estudios*

Por otra parte, en 2003 se realizaron procesamientos especiales sobre migración internacional de los censos de países de América Central para el *Sistema de Información Estadístico sobre las Migraciones en Centroamérica* (SIEMCA), que fueron incorporados en el portal de dicho proyecto en que el CELADE participa desde su diseño. Un proyecto similar en la región andina también recurrió a los procesamientos de información censal de los países a fines de los años noventa

Además, en el marco del convenio de cooperación del CELADE con la Organización Internacional para las Migraciones (OIM), la Representación para Chile solicitó procesar información sobre migración tanto interna como internacional hacia el territorio chileno de Isla de Pascua, considerando tabulaciones sobre el perfil de los migrantes por pertenencia étnica, sexo, grupos de edad, matrimonios entre pascuenses y no-pascuenses e inserción laboral por rama de actividad y grupos de ocupación.

 $\boldsymbol{\mathsf{N}}$ 

<sup>1</sup> Costa Rica, Panamá y México, más Belice, son los únicos países con información de 2000 disponible en IMILA hacia mediados de 2003.

**Diciembre 2003**

Diciembre 2003

# **¿Que es Redatam?**

*Redatam* es acrónimo de *REcuperación de DATos para Áreas pequeñas por Microcomputador*. *Redatam+SP* (abreviatura: *R+SP*), es la más reciente versión y corresponde a la la cuarta generación del software, que puede ser usada en español, inglés o portugués, con Windows 9x, NT4, 2000 y superiores, en cualquier microcomputador compatible con IBM. Este recuadro describe las capacidades básicas del software; el recuadro *Productos de la familia Redatam* en la página 8 indica los propósitos específicos de cada uno de los productos.

Redatam utiliza una base de datos comprimida, que contiene *micro*datos y/o información agregada con millones de registros de personas, viviendas, manzanas de ciudades o cualquier división administrativa de un país. Esos datos pueden provenir de cualquier combinación de censos, encuestas u otras fuentes. Se puede procesar una base de datos en asociación con bases de datos *externas* como **dBASE** 

Un usuario con una base de datos Redatam puede definir cualquier área geográfica de interés (desde manzanas de una ciudad) o combinaciones de esas áreas, crear nuevas variables y producir tabulados rápidamente. Los datos de diferentes niveles geográficos pueden ser combinados jerárquicamente para crear variables agregadas, y los resultados pueden desplegarse sobre mapas en Redatam mismo o transferirse a un Sistema de Información Geográfico (SIG).

La primera generación de Redatam, para DOS, se lanzó en 1987. Casi todos los países de América Latina y el Caribe tienen bases de datos de un o más censos y hay usuarios del software en África y Asia y en varios países desarrollados. Todas las generaciones de Redatam han sido desarrolladas por el Centro Latinoamericano y Caribeño de Demografía (CELADE), División de Población de la CEPAL. Se puede descargar la última versión de R+SP sin costo alguno, desde:

http://www.eclac.cl/celade/redatam.

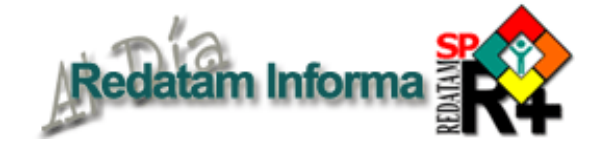

## *Perspectivas*

La oportunidad de disponer de información migratoria y estudios relevantes con sus publicaciones respectivas (e inclusión en el web) son un resultado saliente de la utilidad de Redatam en el ámbito de la migración internacional. El CELADE presta su colaboración a los países inspirándose en los principios de cooperación regional, pues el manejo de las bases de datos sobre migración exige el intercambio de información.

Se dispone a fines de 2003 de la actualización del Proyecto IMILA (esperándose completar la matriz migratoria regional), de un sistema de información en la subregión andina en constante actualización y de otro en plena ejecución con miras a darle sustentabilidad futura en la subregión centroamericana. Se explorará en el futuro inmediato la posibilidad de identificar a hijos de inmigrantes residentes en el exterior (en el caso de que los padres sean jefes de hogar emigrados). Del mismo modo, se continuará con el perfeccionamiento del banco de datos de IMILA (ronda de censos de 2000).

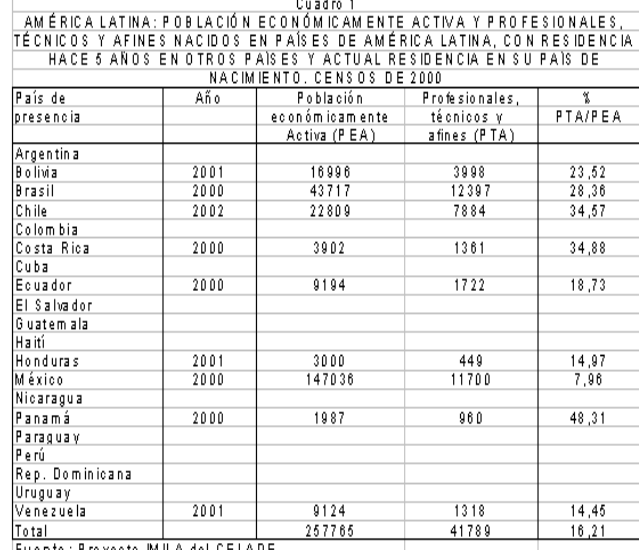

Fuente: Proyecto IMILA del CELADE.

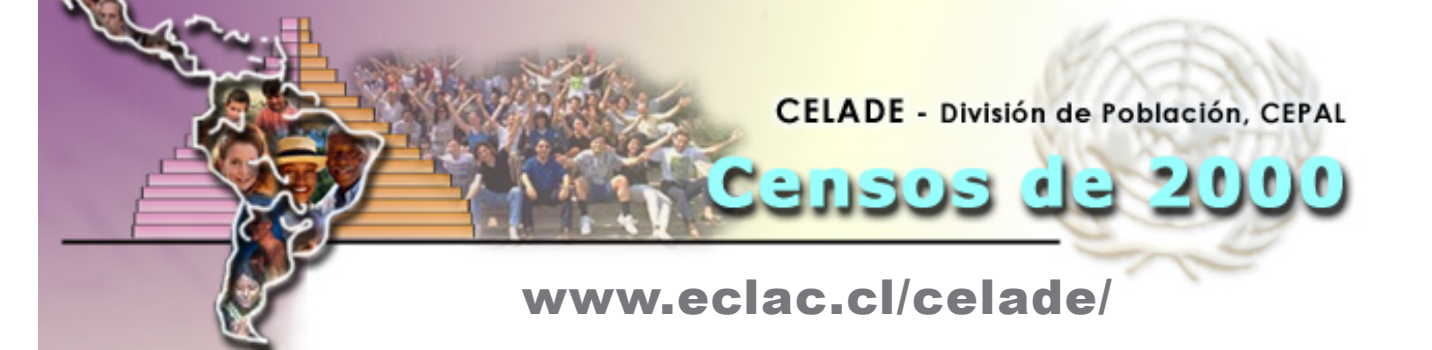

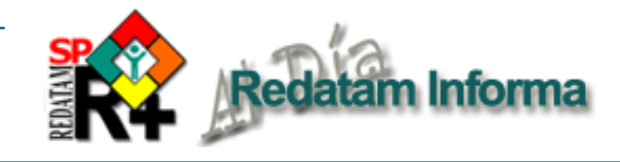

# **Migración en Pudahuel, lo que dicen los datos proporcionados por el último censo de población y vivienda**

*Daniela González Ollino (dgonzalez@eclac.cl) Celade-Cepal, Santiago, Chile*

El último Censo de Población y Vivienda de Chile proporciona importantes antecedentes sobre migración interna y movilidad de la población. Con la información contenida en la base de datos censales es posible construir indicadores de migración (tasas inmigratorias, emigratorias y netas), determinar el origen y destino de los migrantes y distinguir las características sociodemográficas —composición por sexo y edad, perfil educativo y participación laboral— de los migrantes y no migrantes.

Para el procesamiento de la información censal se utilizó el paquete computacional REDATAM que permite procesar información contenida en la base de datos del censo de población y vivienda. Esta herramienta computacional está diseñada para el manejo desagregado y expedito de grandes volúmenes de información que contiene la base de datos censal. A grandes rasgos, el procedimiento puede describirse de acuerdo a las siguientes etapas:

1. A partir de la comparación del lugar de residencia actual (*variable persona.vivehab*) con el lugar de nacimiento (*variable persona.nacimien*) o de residencia anterior cinco años antes (*variable persona.vivia97*) se establece la condición migratoria del individuo.

2. Recodificar variables originales: las variables descritas en el punto anterior tienen excesivas categorías ya que hacen referencia a la comuna o país de nacimiento, residencia habitual o de residencia en abril de 1997. De esta manera, con una programación en Redatam, utilizando el comando **DEFINE** con **AS RECODE**, se generan las variables. La primera de ellas, *comuna de nacimiento* recodificada en seis categorías a) Pudahuel: no migrante; b) Otras regiones: inmigrantes provenientes de comunas de otras regiones del país; c) Gran Santiago: inmigrantes provenientes de otras comunas del "Gran Santiago"; d) Resto RegMetro: inmigrantes provenientes de otras comunas del la Región Metropolitana, pero fuera del "Gran Santiago"; e) Perú: inmigrantes

provenientes de Perú; f) Extranjero (Exceptuando Perú): inmigrantes provenientes de otro país. Las dos variables restantes: *residencia en 1997* y *residencia habitual* se recodifican de la misma manera.

3. Utilizando el comando **TABLE** con **AS CROSSTABS**, se realiza un cruce de las variables residencia habitual y residencia en 1997, así como, de residencia habitual y lugar de nacimiento, y se usan filtros para que este juego de comparaciones den origen a una tipología de migrante: a) migrantes de toda la vida, b) migrantes recientes, c) migrantes de retorno, d) migrantes múltiples y e) no migrantes (cuadro 1).

4. Con una sintaxis similar a la descrita en el punto tres, pero agregando las variables sexo, edad, educación y situación laboral se caracteriza a los migrantes y no migrantes.

5. En el caso de la variable *comuna o país donde trabaja o estudia,* se recodifica de la misma forma que las anteriores y luego se realiza un **CROSSTABS** de lugar de residencia habitual y comuna donde trabaja o estudia, diferenciando por medio de un **FOR** a los estudiantes de los trabajadores.

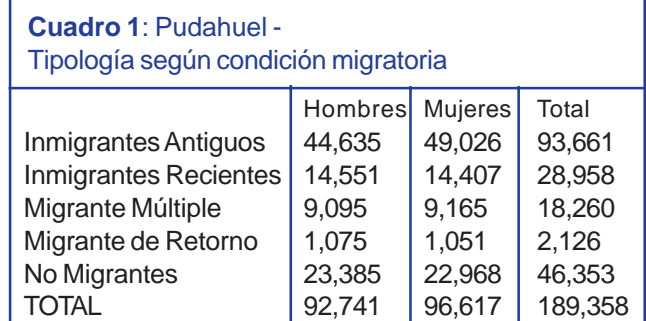

Los principales indicadores de la migración —tasas inmigratorias, emigratorias y netas— del período 1997-2002 muestran que en la comuna ha existido una movilidad moderada de población (cuadro 2), a ella llegaron, desde otras comunas del país, 30719 personas y salieron desde ella, hacia otras comunas del país, 29156 habitantes. Por tanto, la comuna ganó 1563 habitantes en el balance migratorio con el resto de las comunas y la tasa de migración neta fue de 1.8 por mil anual. De esta forma, teniendo en cuenta la tasa de migración neta que registra la comuna y contrastando las tasas de crecimiento natural<sup>1</sup> (2.1%) y crecimiento total (3.5%) se observa que la migración ha tenido una destacada participación en el crecimiento demográfico de la comuna.

En cuanto al origen de los migrantes que se dirigen a Pudahuel, se constata que tanto en la migración de toda

4

la vida como en la reciente, la corriente migratoria de mayor cuantía es la que proviene de otras comunas del "Gran Santiago", los datos sobre migración en el período 1997-2002 indican que el 77% de los inmigrantes son procedentes de aquel lugar, destacan también —aunque en menor proporción— los migrantes extrarregionales; y pese a que la proporción de inmigrantes internacionales no supera el 2,5%, veintiuno de cada cien extranjeros que reside en la comuna es de origen peruano (cuadro 3). Por otra parte, el 84% de los emigrantes se dirige a otra comuna del "Gran Santiago" y sólo el 10% se traslada a otra región del país.

Con respecto a las principales características sociodemográficas —composición por sexo y edad, perfil educativo y participación laboral— de los migrantes y no migrantes, se aprecia que existen ciertas particularidades demográficas y sociales de la población migrante en comparación a la población que no ha experimentado un traslado de residencia, lo cual confirma que los desplazamientos de la población en el territorio no se dan por el azar sino por factores —tanto en el lugar de origen como en el destino— y motivaciones sociales significativas que intervienen en la decisión de migrar. Con todo, la edad media de los inmigrantes que se dirigen a Pudahuel es de 29 años de edad, la proporción de hombres y mujeres es muy similar y en promedio tienen 11 años de estudio. Por su parte, el promedio de edad de los emigrantes es de 28 años, hay una proporción levemente superior de hombres que mujeres y la media de años de estudio es de 10.6. En cambio la población no migrante es más envejecida, el promedio de edad es de 32 años, hay una mayor proporción de mujeres y en promedio tienen 10.6 años de estudio. En cuanto a la población

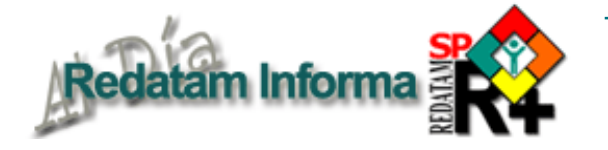

económicamente activa, al comparar la PEA migrante y no migrante, se observa que la tasa de participación laboral es mayor en los migrantes, sin embargo los inmigrantes presentan un mayor porcentaje (76%) de PEA que los emigrantes (73%). Asimismo, los no migrantes registran un mayor número de población desocupada y cesante que los migrantes (gráficos 1 y 2).

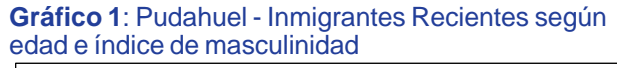

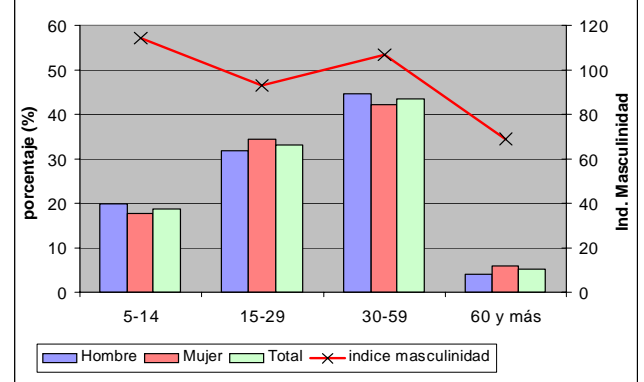

**Vol. 9**

5

**Diciembre 2003**

Diciembre 2003

## **Gráfico 2**: Pudahuel - Estructura etaria de la población según condición migratoria

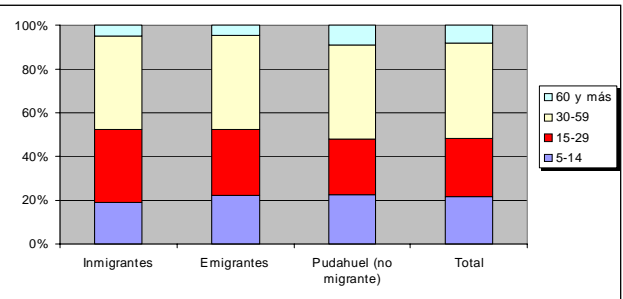

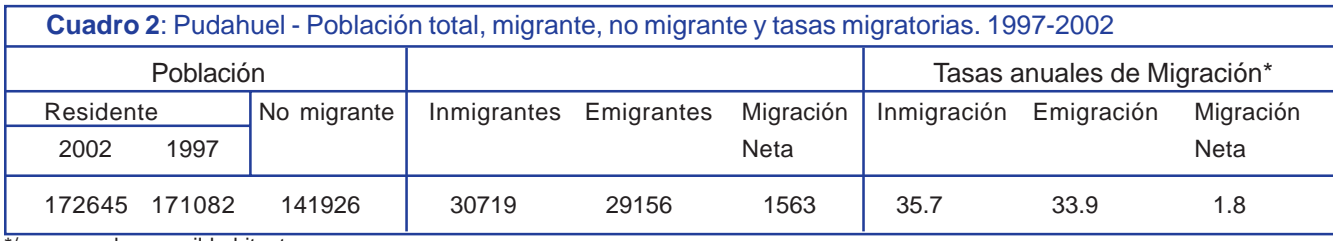

\*/: expresada por mil habitantes

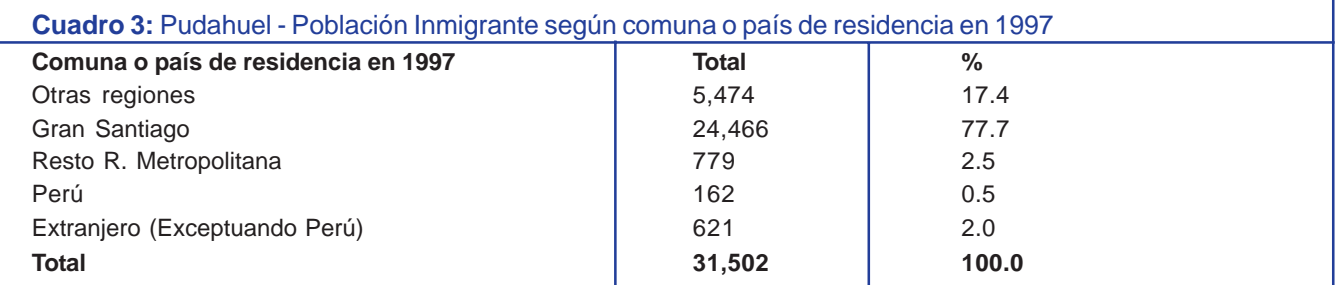

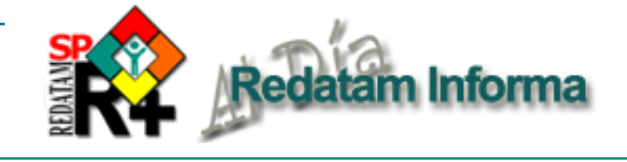

Por último, se abarca el tema sobre la movilidad territorial o geográfica de la población —fenómeno de creciente complejidad en los últimos años— que está compuesta por una amplia gama de movimientos, entre los cuales se destaca el que realiza a diario la población cuando se traslada a sus lugares de trabajo o de estudio. El último censo de población y vivienda incorporó una pregunta que hace referencia a este tema, y que es de gran ayuda al momento de analizar los desplazamientos diarios de la población en el territorio. En el contexto comunal y diferenciando a la población que estudia de la que trabaja se advierte que el 77% de los estudiantes de Pudahuel asiste a establecimientos educacionales ubicados fuera de la comuna y gran parte de ellos se traslada diariamente a estudiar a las comunas de Santiago, Quinta Normal, Estación Central y Providencia. Por su parte, la mayoría de los trabajadores se traslada diariamente a comunas que conforman el "Gran Santiago", entre ellas se destacan Santiago, Providencia, Estación Central, Maipú, Quinta Normal, Quilicura y Vitacura.

Esta serie de antecedentes sobre los patrones y tendencias de la migración, así como las características de los migrantes son de real interés a nivel local, puesto que normalmente tal información no se maneja a ese nivel de detalle y desagregación territorial. Por lo demás, estos datos permiten plantear algunas tendencias y factores asociados al proceso migratorio, ayudan a comprender los determinantes que han intervenido en él; y las particularidades sociodemográficas de los migrantes —dependiendo del volumen involucrado y el tipo de personas predominantes— suponen posibles transformaciones sociodemográficas y territoriales en el espacio comunal. Para el municipio es de gran ayuda en la gestión local que desarrolla, ya que una gestión eficiente implica distinguir los cambios que está sobrellevando la comuna, para no entenderlos sólo como fuentes de problemas sino como oportunidades y respuestas a una serie de factores que han estado asociados al proceso migratorio.

1 La tasa de crecimiento natural se calculó en base a los datos de estadísticas vitales (nacimientos y defunciones) del período 1992-2000 proporcionados por el INE.

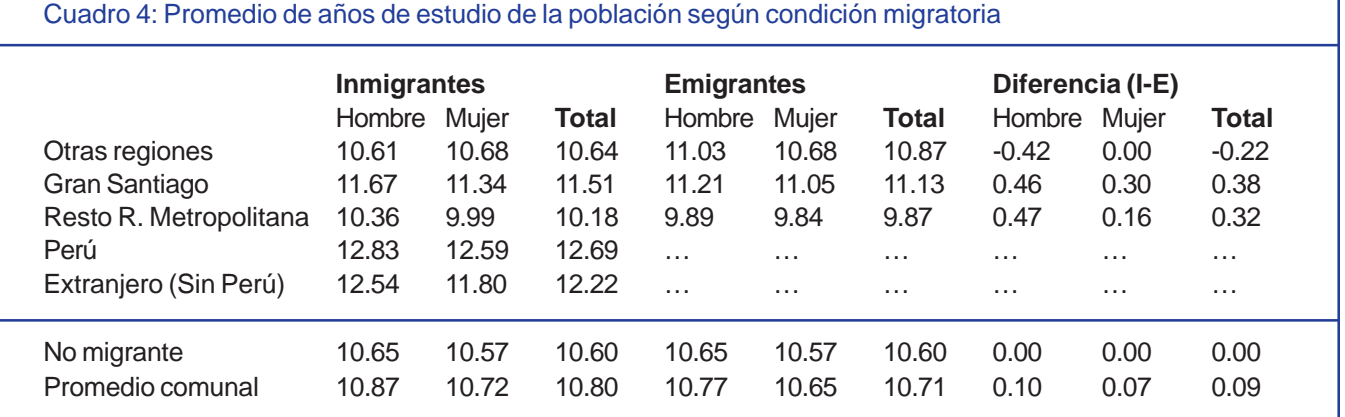

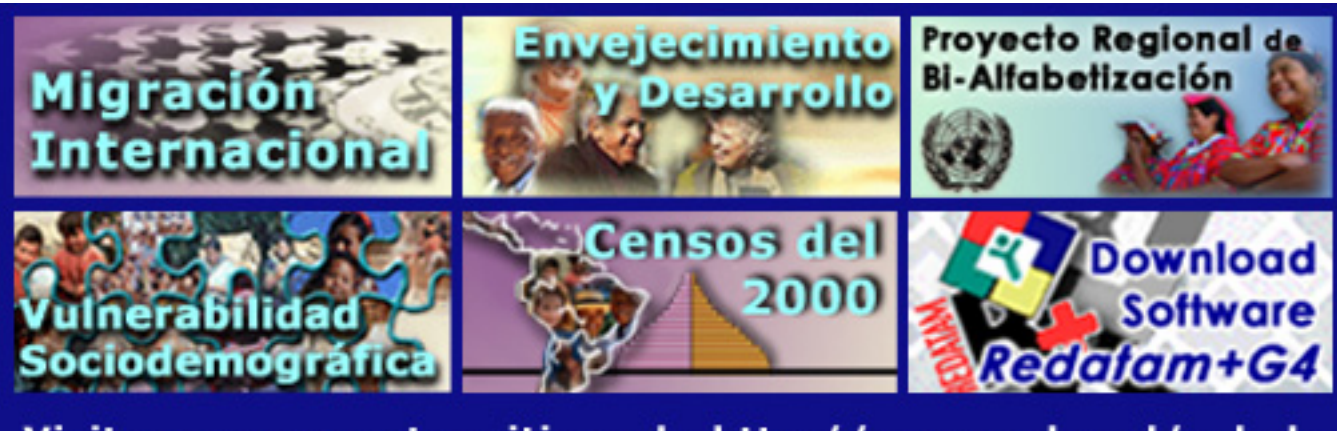

Visitenos en nuestro sitio web: http://www.eclac.cl/celade

6

# **El uso de Redatam para el Análisis Sociodemográfico del envejecimiento de la Provincia de Córdoba. Argentina**

*Enrique Peláez, Consultor, Celade (epelaez@eco.unc.edu.ar)*

En el presente artículo se describe un estudio del envejecimiento poblacional de la Provincia de Córdoba, Argentina, en el cuál se utilizó REDATAM como herramienta de procesamiento y análisis del Censo de Población de 1991.

La Provincia de Córdoba se encuentra geográficamente en el centro de Argentina. Es la segunda Provincia en cantidad de población del país de acuerdo al censo del 2001. En 1991, la población era de 2,766,000 habitantes. De los cuáles 1,200,000 vivían en su capital. Se caracteriza por tener zonas ricas en agricultura y ganadería en el este y el sur de la misma. En el centro de la Provincia se localiza la capital y en el Norte y el Noroeste existen zonas vulnerables. Al oeste se localizan las Sierras de Córdoba que constituyen un importante atractivo turístico con montañas, ríos y diques artificiales. Al comparar el envejecimiento de la provincia con otras provincias argentinas, se observa que Córdoba está entre las más envejecidas del país, un escalón por debajo de la Capital Federal, y con prácticamente la misma situación de envejecimiento que Santa Fe y Provincia de Buenos Aires.

El año 1999 fue declarado por las Naciones Unidas como el "Año Internacional de las personas de Edad", planteando como objetivo lograr una "sociedad para todas las edades". Esta preocupación mundial es justificada por el fenómeno demográfico

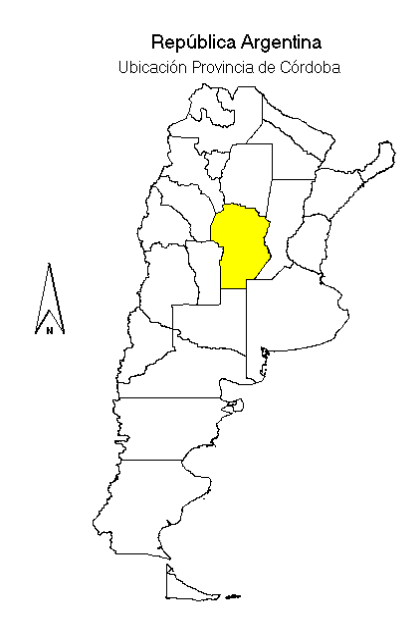

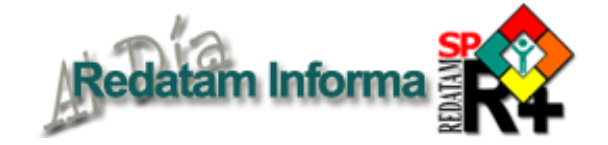

conocido como "Envejecimiento Poblacional", consecuencia de la transición demográfica, que ocurre u ocurrirá de manera heterogénea en prácticamente todas las poblaciones del planeta.

El envejecimiento poblacional es un fenómeno del conjunto total de la población que implica un aumento en la proporción de adultos mayores con respecto al total de dicha población.

El proceso de envejecimiento no se da de la misma manera en todo el mundo; en Latinoamérica dicho fenómeno ocurre de una manera mucho más rápida que en el mundo desarrollado. Mientras en Europa demoró entre 150 y 200 años, en Latinoamérica el mismo fenómeno se desarrolló entre 40 y 60 años; y a diferencia de Europa, al envejecer Latinoamérica pasa a ser una sociedad empobrecida, con graves desigualdades en la distribución del ingreso.

Argentina, conjuntamente con Uruguay, son casos particulares dentro de América Latina, ya que ambos iniciaron la transición demográfica, y por ende, el proceso de envejecimiento se produjo mucho antes que en el resto de los países latinoamericanos, debido a la gran inmigración europea que arribó entre fines del siglo XIX y el primer cuarto del siglo XX, trayendo consigo cambios en los patrones de fecundidad del país y un temprano aumento de la esperanza de vida al nacer.

Este fenómeno del envejecimiento debe analizarse y proyectarse en el futuro a fin de planificar políticas de la vejez, salud, de previsión social, de economía y educación. Por ejemplo, los sistemas de salud van a recibir un gran aumento de demanda de adultos mayores, y se deberá tener en cuenta que el costo médico y farmacéutico de los individuos es cinco veces más elevado a partir de los 65 años que entre los  $20 \text{ y}$  los  $30 \text{ años}^1$ ; los sistemas de previsión social deberán atender a un creciente número de pasivos que aumentarán su proporción con respecto al número de activos, y otras consecuencias tales como cambios en la composición de las familias, necesidad de fuentes de esparcimiento para este cada vez más creciente grupo etáreo, etc.

El presente estudio apunta a dar respuesta a algunos interrogantes: ¿Cómo es ese grupo poblacional?, ¿Qué características tiene su mortalidad?, ¿Cómo evolucionará en el próximo lustro?, ¿Qué diferencias se dan en el desarrollo de este fenómeno entre los distintos departamento de la provincia? ¿Existe un patrón migratorio de retorno de los jubilados cordobeses a su lugar de origen?

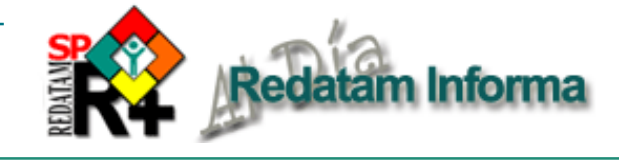

Las principales fuentes de datos utilizadas fueron los censos nacionales de población de los años 1947, 1960, 1970, 1980 y 1991, la información de estadísticas vitales sobre defunciones de la Dirección de Estadística del Ministerio de Salud de la Provincia de Córdoba, la Proyección de Población de la Provincia de Córdoba realizada en Centro de Estudios Avanzados de la Universidad Nacional de Córdoba, y las estimaciones de población realizadas por INDEC.

En el análisis demográfico del envejecimiento en la provincia se analizaron las causas del mismo, la evolución de los distintos grupos de edades, el comportamiento de la mortalidad por causas entre los adultos mayores; la evolución de las relaciones de dependencia, el envejecimiento diferencial por género, y el patrón migratorio interdepartamental de los adultos mayores. Asimismo se comparó el envejecimiento de la población de la provincia con otras provincias argentinas, y con otras poblaciones del mundo. En este capítulo fue muy importante la utilización del software REDATAM a los fines de procesar los datos poblacionales del Censo de Población 1991, y la realización de mapas provinciales de diferenciales de envejecimiento por departamento (Mapas 1,2,3 y 4). También fue utilizado el software PAS(Population Análisis Spreadsheets) del US Bureau Of The Census, que permite calcular la migración en el período intercensal para cada departamento.

Así mismo, se complementó el análisis del envejecimeinto, a través de REDATAM, con la caracterización de las situaciones conyugales, laborales, de seguridad social, de familia, de educación y de vivienda de los adultos mayores cordobeses.

Este estudio permite concluir que para lograr una sociedad para todas las edades la preocupación no debe centrarse sólo aumentar la esperanza de vida, sino también la calidad de esos años. Para ello será necesario: promover un envejecimiento activo e integrado a la sociedad; mejorar las condiciones de acceso a los servicios de salud, con programas de prevención y diagnóstico precoz; e incrementar la

# **Productos de la familia Redatam**

**Redatam+SP** (abreviado R+SP), la cuarta y más nueva generación del software Redatam —introducido en 2000—, cuenta con los siguientes miembros:

- **\* Process,** para el procesamiento de datos —provenientes de áreas geográficas seleccionadas por el usuario— con poderosos programas escritos en el lenguaje de comandos Redatam o para procesar con el restringido Asistente que no necesita ninguna habilidad en programación y tampoco conocimiento del lenguaje Redatam. Este módulo incluye, además, facilidades para expandir, agregar, conectar, descargar y otras acciones, las actuales bases de datos R+SP.
- **Create,** que permite crear bases de datos jerárquicas en un formato propio de  $R + SP$  a partir de archivos en formato ASCII o xBase. Los archivos ASCII pueden tener sus registros (layouts) definidos en IPS, ISSA o CHILLAN (formato interno de R+SP).
- **\* xPlan** para construir aplicaciones que a los usuarios finales permitan acceder, sin ningún conocimiento de Redatam, a microdatos protegidos con el fin de obtener indicadores que con frecuencia implican cálculos complejos.
- **Redatam+SP WebServer**, (2002) integrante de la familia, con el cual se puede solicitar información en línea de una base de datos Redatam a través de intranet, extranet o Internet. Al igual que en el caso de los otros miembros de la familia Redatam, el Webserver se basa en el procesador estadístico de Redatam, que entrega gran eficiencia en un procesamiento en línea.
- **Herramientas de apoyo espacial para la toma de decisiones**, desarrolladas en la Faculty of Environmental Studies, University of Waterloo, Ontario, Canada N2L 3G1(1996).
	- **AccessPlan**: atención primaria en salud y planificación familiar;**EduPlan**: planificación educacional, y **TourPlan**: planificar el desarrollo turístico. Todas pueden usar los datos procesados con Redatam+SP (o con winR+). Véase:www.fes.uwaterloo.ca/Tools/ contacto: gbhall@kupe.uwaterloo.ca

Los tres primeros miembros de la familia Redatam forman un solo conjunto de módulos del programa R+SP; trabaja con Windows 95, 98, NT4.0, 2000 y XP. WebServer opera con un servidor Windows. Si se opera con Windows 3.x, tiene que usarse la versión anterior, **winR+ v1.2**.

**R+SP** puede descargarse, sin costo alguno, del sitio del CELADE:http://www.eclac.cl/celade/redatam. El Webserver estará disponible en el mismo lugar.

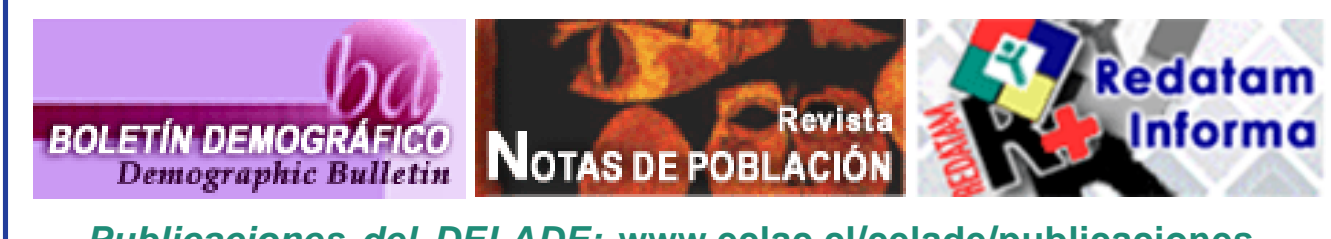

**Vol. 9**

Diciembre 2003 **Diciembre 2003**

 $\overline{6}$ 

capacitación de la mano de obra, sobre todo la más envejecida, estableciendo condiciones laborales para evitar el desempleo de los mayores. En los sistemas previsionales prestar atención a aquellos, que por las rigideces del sistema quedan fuera y sin cobertura, y destinar programas sociales a las mayores jefas de hogar y a los departamentos del norte y el oeste cordobés, son algunas de las propuestas a tener en cuenta para mejorar la calidad de vida de los adultos mayores cordobeses.

tam Informa

Es importante destacar las facilidades que brindó REDATAM para el procesamiento y análisis de la información censal, los distintos cruces obtenidos, la creación de indicadores específicos y sobre todo la facilidad para mapear estos mismos. Lo que facilitó enormemente la focalización de los problemas sociales.

En este mapa puede observarse la fecundidad diferencial en la Provincia. Más elevada en el Norte y Noroeste, y más baja en el sur, sureste. En el segundo mapa se observa una migración diferencial en las edades activas. La población abandona el Norte y Noroeste de la Provincia yendo a lugares en los que encuentra trabajo. El sur y la Capital. El tercer mapa es un poco más difícil de explicar. Pareciera existir una migración de retorno a los lugares de origen y una migración de la Capital a Punilla (al oeste) buscando un ambiente más agradable (sierras, aire puro).

Como consecuencia de estos comportamientos diferenciales por edad puede presentarse el mapa con la Edad mediana de la población por departamentos.

En el siguiente mapa puede observarse los diferenciales que existen en cuanto a Necesidades Básicas Insatisfechas en la provincia. Marcando los claros problemas existentes en el Norte y Noroeste de la Provincia.

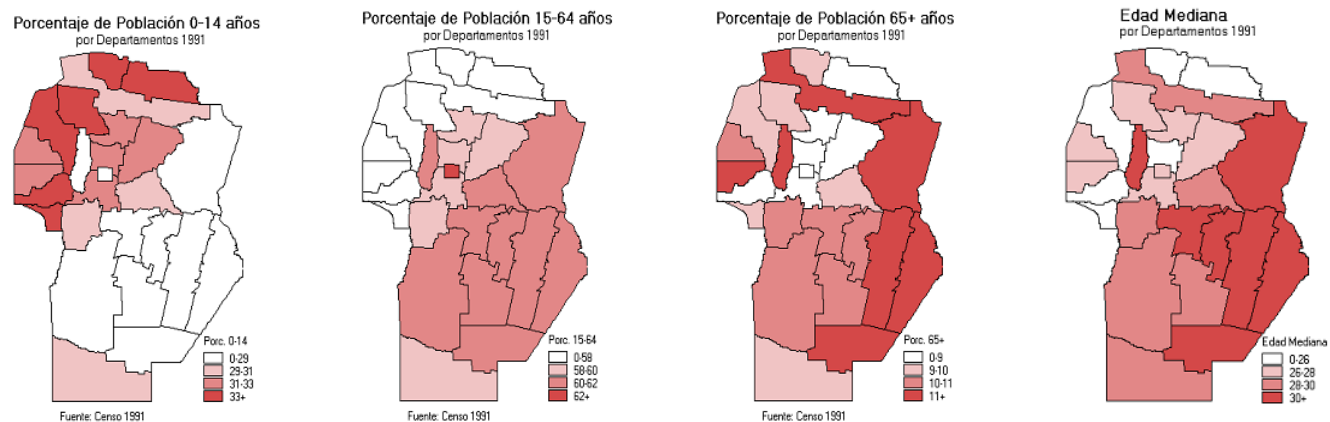

**Tapa**<br> **qu**<br> **SP**<br> **SP**<br> **N**<br> **N**<br> **O**<br> **N**<br> **O**<br> **N** En los siguientes mapas se analiza la situación de los adultos mayores cordobeses con respecto a la escolarización. Sobre este tema, si bien se encontró que el nivel de educación mejoraba con las nuevas generaciones, este distaba mucho de ser el adecuado En el mapa que analiza los adultos mayores que nunca asistieron a la escuela, se encuentra que en algunos departamentos este porcentaje se acerca al 30%, mientras que en la Capital no alcanza el 10%.

En el último mapa que se analiza se observa la distribución de los adultos mayores que terminaron la educación secundaria en la provincia. En algunos departamentos de la provincia no alcanzan el 5%, mientras que en la capital superan al 25%. Esto enfatiza los grandes diferenciales sociodemográficos que existen aún dentro de una Provincia, de ahí la enorme importancia que tiene la utilización de herramientas computacionales que permiten el procesamiento y análisis de la información sociodemográfica.

Fuente: Censo 1991

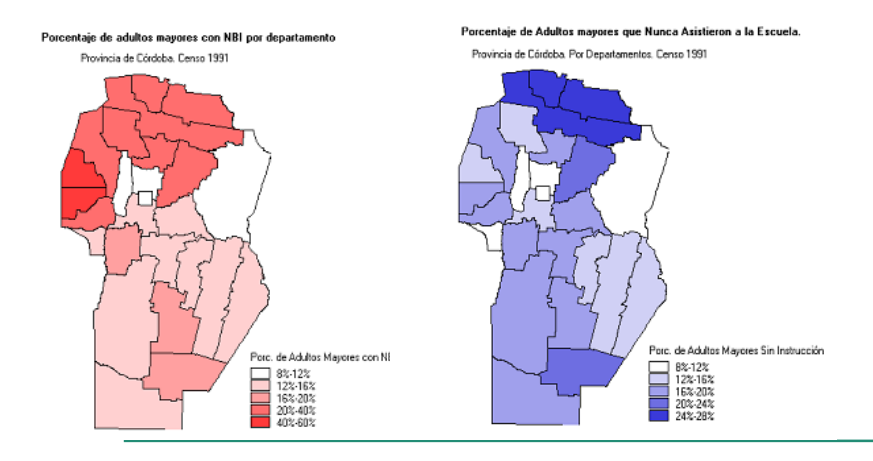

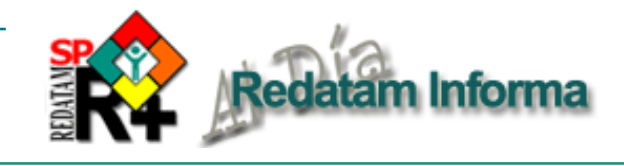

# **Localización de asentamientos precarios usando microdatos censales y Redatam**

*Sebastián Carrasco, (scarrasco@eclac.cl) Jorge Rodriguez (jrodriguez@eclac.cl) Celade, Cepal, Santiago, Chile*

## **1. Introducción**

Los residentes en asentamientos precarios  $-$ denominación genérica<sup>1</sup> aplicada a agrupamientos de viviendas improvisadas, sobre terrenos que usualmente han sido ocupados de manera irregular y frecuentemente carentes de servicios y/o sobrexpuestos a amenazas ambientales— viven en condiciones desmedradas, en ocasiones infrahumanas, por lo que ameritan una atención especial dentro de las políticas públicas. Pero la información sobre los asentamiento precarios en la región es escasa y fragmentada. Desde el decenio de 1960 —cuando producto de la urbanización acelerada estos asentamientos se multiplicaron en la periferia de las grandes ciudades—, se han llevado a cabo diferentes operaciones —algunas de ellas costosas— de localización, enumeración y caracterización de los mismos, pero por diferentes razones sus resultados han sido cuestionados, han quedado obsoletos rápidamente o se han subutilizado. Aunque existen estimaciones relativamente recientes sobre la cantidad de asentamientos precarios y su cuantía demográfica para algunas ciudades de la región (CEPAL, 2001, el espacio regional, p. 145), en general, la falta de información actualizada, completa (en términos de cobertura geográfica y temática), confiable y georreferenciada sobre los asentamientos precarios y su población es una limitación seria para las intenciones de los gobiernos del mundo y de la región —refrendadas explícitamente en acuerdos internacionales2— de intervenir sobre ellos, ya sea para: (a) mejorar las condiciones de vida de su población, incluyendo la consolidación de sus viviendas; (b) dotarlos de servicios, equipamiento, vías de acceso, etc, que faciliten su integración social; (c) promover la organización, la identificación y el empoderamiento comunitario, en un contexto de promoción del capital social que suele existir en los AP; y, (d) en casos especiales, trasladarlos hacia nuevos asentamientos, mejor edificados y lejos de riesgos ambientales.

## **Diagrama 1**

**Procedimiento estándar para localizar asentamientos precarios haciendo uso de las base de microdatos censales**

1. Análisis, definición y aplicación de un índice que se usará para identificar viviendas propias de asentamientos precarios (nueva variable, a escala de vivienda, en base de microdatos) 2. Clasificación de todas la entidades censales menores según condición de tenencia de viviendas propias de asentamientos precarios (nueva variable a escala de entidad censal menor en la base de microdatos). Decisión: seleccionarlas todas o aplicar un filtro que descarte algunas con pocas viviendas de asentamientos precarios 3. Cotejo cartográfico (puede incluir inspección en terreno) de las entidades censales menores seleccionadas para identificar agrupaciones que corresponden a los asentamientos precarios reales. Identificación, enumeración y denominación de los asentamientos hallados. 4. Opción sugerida: generación de variable nueva que asigna a cada entidad censal menor el código y el nombre del asentamiento precario que contienen o del cual forma parte. Código 0 significa que no tiene o no forma parte de asentamiento alguno

5. Caracterización de los asentamientos precarios. Varias opciones: (a) hacer selecciones geográficas de las entidades censales menores contenedoras o componentes de cada asentamiento precario y procesar un mismo programa de obtención de resultados para cada selección; (b) procesar un programa estandar de obtención de resultados con una claúsula UNIVERSE para cada código no nulo de la nueva variable creada a escala de entidad censal menor; (c) usar herramienta AREALIST para obtener resultados a escala de entidad censal menor con asentamiento; como los resultados están por entidad censal menor, se requieren manipulaciones ulteriores en planilla de cálculo para obtener consolidados por asentamiento precario; esto exige disponer de los resultados en cifras absolutas por asentamiento precario (opción recomendada)

6. Opción alternativa rápida para obtención de resultados que no distinguen asentamiento pero que pueden desagregarse hasta escalas geográficas menores (como comunas o distritos censales): uso de herramienta AREALIST con cifras absolutas por cada entidad censal menor que tiene viviendas propias de asentamientos precarios, que luego se consolidan a la escala geográfica que interesa. Su principal problema es que no distingue entre asentamientos precarios.

7. Cualquier opción de procesamiento debe considerar la exclusión de la viviendas no propias de asentamiento precario que haya en las entidad censales menores seleccionadas.

## **2. Uso de REDATAM para localizar, cuantificar y caracterizar asentamientos precarios**

La disponibilidad de las bases de microdatos de los censos de la ronda de 2000 constituye una oportunidad única para efectuar una actualización a escala regional, relativamente estandarizada, de la localización, cuantía y características de los asentamientos precarios y su población porque los censos de población y vivienda proporcionan antecedentes sobre las características de las viviendas y de sus habitantes. Si con esta información se logra detectar los asentamiento precarios, la tarea estaría cumplida o al menos bastante avanzada. En el diagrama 1 se exponen los pasos básicos de un procedimiento estándar, con algunas alternativas, para cumplir con dicha tarea. Posteriormente se definen tres nociones cruciales de este procedimiento. Finalmente, se describe una experiencia nacional de uso de datos censales para la identificación de asentamientos precarios (Chile, 1998) y una opción operativa "*ad- hoc*" que permite la base de datos Redatam del censo de Brasil, 2000 (muestra).

# **3. DEFINICIONES CRUCIALES**

## **3.1. Asentamiento precario**:

En la propuesta de indicadores para el seguimiento de las Metas del Milenio se alude a tugurios, los que, a su vez, se asocian a tenencia insegura o irregular de la vivienda.3 Sin embargo, los asentamientos precarios cubren un conjunto más amplio de conjuntos de viviendas. Además de la irregularidad de tenencia —que en algunos casos ni siquiera opera como característica del asentamiento— está la calidad de la edificación y la provisión de servicios. Típicamente serán asentamientos precarios lotes de viviendas levantadas con materiales desechables; asimismo clasifican como tales los asentamientos que no cuentan con acceso a servicios básicos como agua, electricidad o sistema salubre de drenaje (en particular en áreas urbanas). En general, la existencia de una de

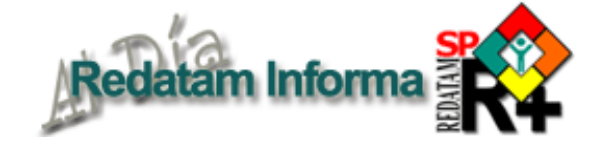

estas carencias (tenencia, materialidad o servicios) es suficiente para que una asentamiento clasifique como precario. Sin embargo, la heterogeneidad interna que puede existir en su interior dificulta usar criterios de todo o nada del tipo: "que no hay luz eléctrica en todo el asentamiento" o "todas las viviendas estén construidas de manera improvisada o sean de material ligero" para identificarlos.

## **3.2.Viviendas propias de asentamientos precarios**:

Cabe definirlas con arreglo a las tres dimensiones relevantes para los asentamientos precarios: (a) tenencia irregular; (b) materiales desechables; (c) carencia de servicios básicos. Ahora bien, la práctica censal sugiere que la consulta por tenencia no proporciona antecedentes muy precisos sobre la situación legal efectiva de la vivienda o el terreno; asimismo las categorías de materiales desechables en las preguntas sobre pared y techo suelen tener muy baja frecuencia de respuesta. Aquello conduce a apostar a las variables de servicios para la identificación de las viviendas propias de asentamiento precario. Ahora bien, hay una alternativa que no se ha mencionado hasta ahora y que en algunos casos resuelve total o parcialmente este problema de identificación. Se trata del uso de la consulta sobre tipo de vivienda que en la mayoría de los país contiene al menos una categoría que corresponde exacta o aproximadamente a estas viviendas mejora o mediagua en Chile, 2002; covacha o rancho en Ecuador, 2001; improvisada en Panamá, 2000, Guatemala, 2002; Bolivia, 2001; rancho en Venezuela 2001, etc. La experiencia sugiere, en todo caso, que esta categoría de vivienda "ligera" o "improvisada" tiende a subrepresentar a las VPAP, ya que con el paso del tiempo los asentamientos tienden a consolidarse y algunas de sus construcciones devienen sólidas, e incluso, con servicios sin que por ello el asentamiento cambie su condición de precario. Por ello, la opción recomendada para identificar las viviendas propias de asentamiento precario es un índice que use y combine con algún grado de flexibilidad varios indicadores de precariedad habitacional. La flexibilidad estará dada por el uso de indicadores que operen como "condición suficiente" (por ejemplo: tipo de vivienda improvisada) con otros que actúen como predictores parciales según criterios de combinación (por ejemplo: no tener cañería con agua potable dentro la vivienda y tener piso de tierra en zona urbanas). Por cierto, no hay índices universales para tales efectos y, por tanto, su confección debe considerar las especificidades nacionales de los asentamiento precarios y de las mediciones censales. Existe una última opción, cual es la capturar directamente antecedentes sobre el tipo de asentamiento, lo que puede efectuarse

<sup>1</sup> Cada país tiene una expresión para referirse a ellos: campamentos y callampas (Chile); villas miseria (Argentina); cantegrilles (Uruguay); pueblos jóvenes (Perú); favelas (Brasil); etc. En el lenguaje oficial de las Naciones Unidas suele usarse la expresión tugurios (slums en inglés)

<sup>2</sup> En su punto 19, la Declaración del Milenio se compromete a: "Para el año 2020, haber mejorado considerablemente la vida de por lo menos 100 millones de habitantes de tugurios, como se propone en la iniciativa "Ciudades sin barrios de tugurios" (www.un.org/spanish/millenniumgoals/ ares552.html ).

<sup>3</sup> De hecho, para el seguimiento del cumplimiento de la meta se propone el siguiente indicador: "Proportion of households with access to secure tenure" (millenniumindicators.un.org/unsd/mi/mi\_goals.asp).

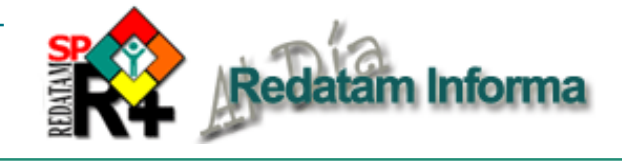

con una consulta o con una instrucción en la sección de localización geográfica. Brasil, 2000 aplicó esta opción con resultados satisfactorios, tal como se muestra más adelante.

#### **4. Experiencias 4.1. Chile**

CELADE preparó una metodología que utiliza los microdatos del censo de población y vivienda para identificar, localizar y caracterizar a la población que vive en asentamientos irregulares/campamentos (tugurios). La metodología fue probada con éxito (Chile, 1998) y sus resultados fueron utilizados intensivamente para el diseño y la ejecución de uno de los programas más conocidos en la región de mejoramiento de las condiciones de vida de los habitantes de asentamientos irregulares/tugurios (Chile Barrio). Entre las ventajas de la metodología esta su costo —relativamente bajo porque los datos de censo son obtenidos gratuitamente por CELADE y porque el software usado (REDATAM) fue desarrollado por CELADE— y el alto grado de desagregación geográfica de sus resultados, lo que permite tener un retrato sociodemográfico de cada asentamiento irregular/tugurio.

## **Definición de una metodología para identificar asentamientos irregulares en la base del Censo Nacional de Población y Vivienda de Chile – 1992.**

La estrategia metodológica adoptada se basó en: i) los asentamientos irregulares existentes en 1992 y captados en el catastro levantado por el MINVU (Ministerio de Vivienda y Urbanismo de Chile) en 1996 podían ser localizados en planos censales, dada la existencia de cartografía censal y de mapas confeccionados en la realización del catastro; ii) los datos contenidos en el catastro de asentamientos irregulares que aportaba, según se señaló antes, información básica como la cuantía de viviendas, hogares y personas y la descripción de límites geográficos o administrativos; iii) la información del censo de población y vivienda del año 1992 cuya base de datos en formato Redatam permitía acceder hasta el nivel de manzana o entidad poblada. Con estos antecedentes se definieron las siguientes tareas para llevar a cabo: (a) identificar en la cartografía censal las manzanas de áreas urbanas que, en los mapas del catastro, aparecían conformando o siendo parte de los asentamientos irregulares con el propósito de asignar el código censal a las manzanas del catastro. Este fue un trabajo arduo que se realizó de manera manual por personas designadas por el MINVU; (b) en las áreas rurales se efectuó el mismo ejercicio de asignar a las localidades con presencia de asentamientos irregulares identificadas en el catastro,

el código proveniente de la base censal, sólo que en este aspecto el trabajo se vio facilitado por el hecho de que en el catastro se recogió el nombre de las localidades y se pudo comprobar que tal identificación presentaba un alto grado de coincidencia con el nombre que en el censo se recoge para las "entidades pobladas". La etapa comprendida en estos dos puntos se identificó como "Proceso de homologación".

Una vez concluido el proceso anterior, se construyó un archivo en formato DBF que contenía, para la información proveniente del catastro: i) los códigos censales para las manzanas y "entidades pobladas" que pudieron ser identificadas en ambas fuentes de datos: ii) la identificación del asentamiento irregular o campamento; iii) el número de viviendas, familias y personas; iv) el año de emplazamiento del asentamiento. Desde la base censal y utilizando Redatam se obtuvo una lista de áreas a nivel de manzanas o entidades pobladas (entidad MANZENT) con el propósito de obtener los códigos de estas entidades. Esto se grabó en otro archivo en formato DBF. A partir de los dos archivos DBF cuyo campo común lo constituía el código censal para manzana o entidad poblada se procedió, fuera de Redatam, a "empalmar" los datos provenientes del catastro con los del censo, de tal forma que el resultado permitió disponer del listado total de manzanas contenidas en el censo de población y para cada una de ellas la información proveniente del catastro de asentamientos irregulares. Este listado final o nuevo archivo en formato DBF, se utilizó luego para ingresar la variable que identificaba el número de asentamiento irregular a nivel de manzanas en la base de datos del censo.

La metodología empleada para la captación de asentamientos irregulares y campamentos no estuvo exenta de dificultades. De partida no fue posible conseguir una homologación completa entre las dos fuentes de información, por una parte debido a la diferencia temporal de cuatro años que separaban a los datos provenientes del censo de población con los originados en el catastro, por otra parte el hecho de que los límites recogidos en el catastro para cada asentamiento no siempre tuvieron la precisión esperada implicó la "perdida" de algunas manzanas o en otros casos la "agregación" de aquellas con presencia de viviendas precarias, pero no identificadas con asentamientos irregulares.

Los elementos descritos llevaron a establecer un procedimiento adicional basado en la comparación de los datos obtenidos a partir del censo con los del catastro. En síntesis este procedimiento permitió clasificar la calidad de la homologación en tres categorías de acuerdo a los siguientes criterios:

i) Cuando la diferencia en la cantidad de viviendas en el catastro resultó significativamente superior a la del censo (el doble o más) y, además, no se advertía en las cifras censales un perfil carenciado, la homologación de dicho asentamiento se clasificaba inmediatamente como mala. En este caso, la existencia de un perfil relativamente carenciado del asentamiento irregular (censal) no modificaba la calificación de mala homologación, pero sí permitía suponer que algunas manzanas de las escogidas correspondían al asentamiento y otras no. Por tanto, procedía una nueva homologación, desechando las manzanas con perfiles no carenciados.

- ii) Cuando la diferencia se debía a una cantidad de viviendas en el censo superior a la del catastro, se cotejaban las viviendas carenciadas que arrojaba el procesamiento del censo con las totales del catastro. Si la discrepancia no era significativa (es decir, ninguna doblaba a la otra), la homologación se aceptaba como buena y se especificaba que el procesamiento debía excluir a las viviendas "buenas". Si la discrepancia entre estas cifras era significativa se examinaba la fuente de la discrepancia. Cuando las viviendas carenciadas del censo superaban ampliamente a las del catastro, la homologación también se consideraba buena, pero se trataba de excluir las manzanas donde la proporción de viviendas carenciadas era más baja.
- iii) Cuando los totales de viviendas no registraban discrepancias importantes, igual se verificaba la concordancia en términos de viviendas carenciadas del censo y viviendas totales y carenciadas del catastro. Si este último cotejo mostraba una discrepancia significativa, la homologación era considerada mala, salvo cuando se trataba de asentamiento irregulares que el mismo catastro caracterizaba como en "buenas condiciones habitacionales"; en este caso se señalaba expresamente que el análisis debiera incluir a todas las viviendas de las manzanas censales seleccionadas.

Las categorías resultantes de la aplicación flexible y caso a caso de los criterios señalados permitieron clasificar todos los asentamientos en términos de "buenos", "aceptables" y "malos". Los asentamientos n Informa

irregulares urbanos y rurales cuya homologación clasificó en las categorías buena y aceptable, constituyeron la base de datos del proyecto.

De los 876 asentamientos irregulares que se consideraron inicialmente en el proyecto —que correspondían a los identificados en el catastro y existentes en 1991—, un total de 646 pudo ser homologado satisfactoriamente, lo que arrojó una cobertura final del 74% a escala nacional. La cobertura fue mayor en el medio urbano pues alcanzó un 79% contra un 69% en las zonas rurales.

En este punto del trabajo se estuvo en condiciones de definir un plan de tabulados en función de caracterizar sociodemográficamente a la población residente en los asentamientos irregulares del país. El plan en cuestión siguió una lógica temática, con base en datos absolutos y relativos, procurando establecer comparaciones a nivel nacional. Los temas abordados fueron: (a) magnitudes habitacionales y demográficas de los asentamientos analizados; (b) características sociodemográficas básicas de la población de los asentamientos analizados; (c) características educacionales básicas de la población de los asentamientos analizados; (d) características laborales básicas de la población de los asentamientos analizados; (e) características socioeconómicas de las unidades domésticas de los asentamientos analizados: dependencia, clima educacional, ciclo de vida y jefatura; (e) los jefes de hogar; (f) grupos vulnerables: niños y jóvenes; (f) las viviendas y las condiciones de vida.

## **4.2. Brasil**

La base de datos Redatam del censo brasileño de 2000 contiene una variable denominada TIPOSETOR que clasifica las viviendas según peculiaridades de su emplazamiento. Tal como se aprecia en el cuadro 1, la gran mayoría (96%) de las viviendas clasifica en una condición *no especial*; pero de las que clasifican con una condición especial la amplia mayoría (más del 90%) corresponde a viviendas "perteneciente a aglomerado subnormal"que en la práctica es un eufemismo para referirse a las *favelas*;

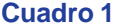

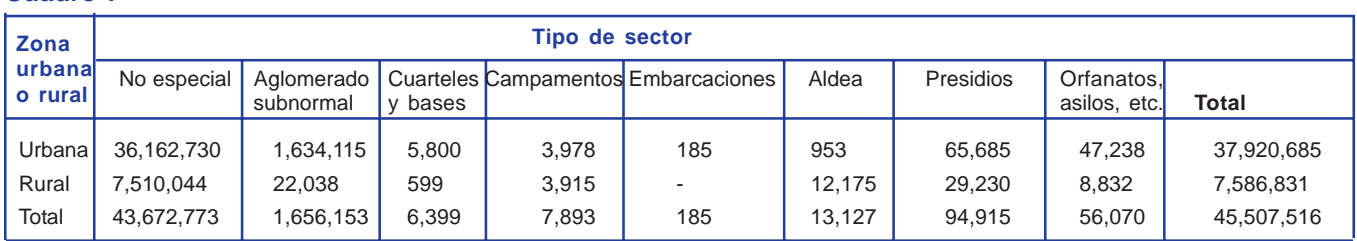

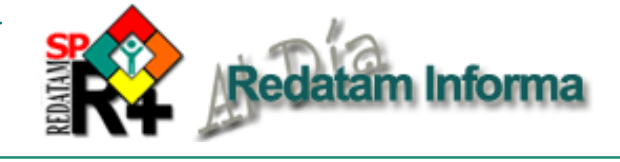

o sea directamente vivienda propia de asentamiento precario. Cabe destacar que no se trata de una pregunta de la boleta, sino de una variable de la base de microdatos de la muestra del censos, que probablemente fue capturada en la sección de localización o con arreglo a la cartografía censal previa. Cualquiera sea el caso, ofrece una estimación directa de la localización (municipio y zonas dentro del municipio), magnitud y características de los AP y de su población. En general los resultados que ofrece esta opción son consistentes (por ejemplo, coinciden con la imagen y la documentación previa sobre la extensión y cuantía de las favelas más conocidas) y poderosos, lo que transforma a este procedimiento en una buena práctica para consideración de otros países.

En el cuadro 2 se muestra una aplicación de esta variable haciendo uso de la Ciudad de Rio de Janeiro. Se operó con la entidad territorial seleccionable más pequeña (denominada área de ponderación; cabe recordar que se trata de la muestra del 10%) y se utilizó el comando AREALIST para obtener varios indicadores por asentamiento precario, incluyendo la cantidad de viviendas en asentamientos subnormales. Entre las AP con altos porcentajes de vivienda informales aparecieron algunas con los nombres de las favelas más conocidas de Río de Janeiro (Rocinha y Mangueira), con cifras que se aproximan a la población residente estimada en ellas por organismos gubernamentales y no gubernamentales. En el cuadro 2 se obtienen algunos indicadores de estas áreas de ponderación que se cotejan con áreas de ponderación que están entre las más pudientes de la ciudad (Barra da Tijuca, Leblon e Ipanema). Como cabía esperar sus niveles de ingresos, de deserción escolar y de maternidad adolescente difieren diametralmente. Más interesante aún, habida cuenta de la conocida heterogeneidad socioespacial de las ciudades brasileñas, en particular Rio de Janeiro, las cifras permiten evaluar algunas hipótesis sobre el efecto de la segregación residencial. Los muchachos de 15 a 18 años habitantes de favelas en Ipanema registran un 26% de deserción escolar, mientras que en las favelas que ocupan áreas de ponderación completas (donde no hay posibilidad de mezcla social, de corta distancia al menos) la deserción escolar es bastante más alta (llega a 40% en algunos casos). Aquello sugiere que el agrupamiento de los pobres tiende a ser coadyuvante de comportamientos o fenómenos asociados con la reproduccción de la pobreza, como la deserción escolar. Estos resultados sólo son válidos para Rio de Janeiro porque procesamientos para São Paulo muestran una relación diferente, pues los "favelados" en zonas ricas exhiben mayores niveles de maternidad adolescente y deserción escolar.

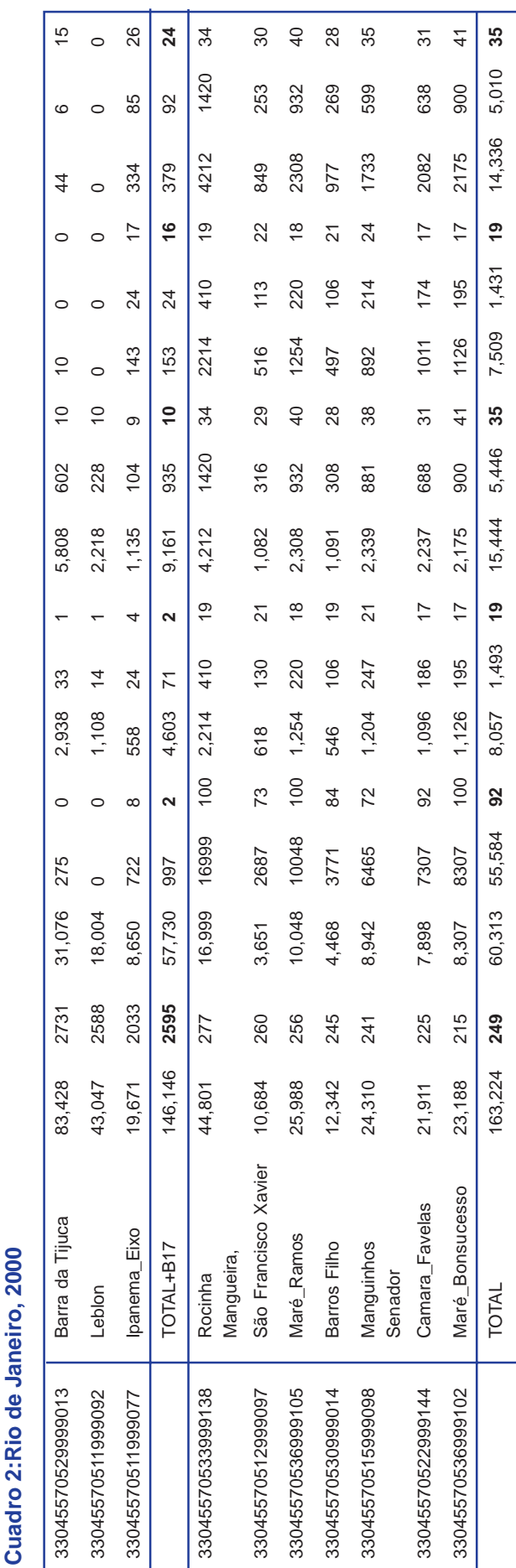

# m Informa

del llamado comercio triangular (reexportaciones), parece importante considerar en el análisis el mayor nivel de desagregación posible, tanto en lo que se refiere a las partidas comerciales como a los países socios. En este sentido, la base COMERPLAN presenta información al nivel más desagregado de la Clasificación Uniforme para el Comercio Internacional (CUCI, revisiones 1, 2 y 3) y para cerca de 80 países de los cinco continentes y sus respectivos socios comerciales.

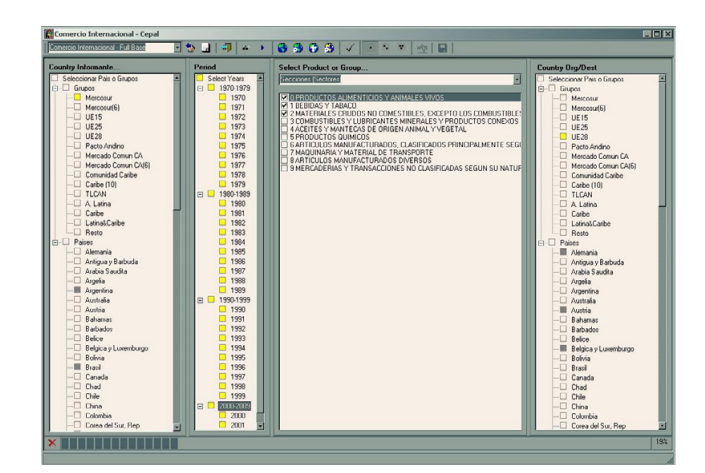

**Vol. 9**

**Diciembre 2003** 15

Diciembre 2003

*Figura 1: Pantalla de Selección*

Otra tendencia reciente de los flujos comerciales que la base COMERPLAN trata de incorporar a través de sus indicadores, se refiere a la creciente segmentación de los mercados y la consideración, por parte de empresas y países, de las necesidades de la demanda en la elaboración de las estrategias competitivas. Por segmentación de mercado se entiende la existencia de grupos de consumidores con preferencias distintas y la realización, por parte de las empresas, de oportunidades de negocio a través de la satisfacción de las necesidades de estos grupos. Muchos bienes pierden su calidad de *commodities* al ser diferenciados en algún sentido para atender a los deseos de grupos específicos de consumidores. Tal diferenciación suele traducirse en un nivel de precio distinto al del producto convencional, hecho que puede ser capturado a través de las estadísticas comerciales y utilizado como una *proxy* de la diferenciación alcanzada en determinando mercado por los productos provenientes de ciertos países.

Más allá del sobreprecio que muchas veces alcanza el producto diferenciado frente a un producto convencional, la estrategia de diferenciación puede ser importante para escapar al estancamiento de la demanda en determinados mercados. En el caso de productos con demanda inelástica frente al precio y/o al ingreso, como es el caso de muchos *commodities*, identificar y desarrollar las características más valorizadas por los consumidores puede ser la única estrategia competitiva viable para muchos productores.

# **La Base de Datos COMERPLAN como una herramienta de Análisis del Comercio Internacional y la Competitividad**

*Monica Rodrigues, Unidad de Desarrollo Agrícola/Cepal mrodrigues@eclac.cl Lenin Aguinaga P., Celade/Cepal laguinaga@eclac.cl*

La Base de Datos de Comercio Internacional en Redatam (COMERPLAN), es el producto de un esfuerzo conjunto entre el CELADE (División de Población) y las Divisiones de Desarrollo Productivo y Empresarial y de Comercio Internacional e Integración de la CEPAL. En su concepción se contó también con la colaboración del Centro de Estudios Prospectivos y de Informaciones Internacionales (CEPII), una institución francesa dedicada, entre otros, al análisis de los flujos comerciales y la competitividad de los países.

Con base en la experiencia del CEPII en el estudio de la competitividad a partir de la información comercial, se incorporó a la base COMERPLAN una serie de indicadores que tienen por objetivo analizar: (a) la competitividad de los países en términos de sus partes de mercado; (b) la especialización de los países en cuanto a sectores/productos y socios comerciales; (c) las estrategias competitivas con relación al dinamismo de los mercados y (d) las características de los flujos bilaterales en términos del tipo de comercio predominante (intersectorial o intrasectorial) y las posibilidades de diferenciación de producto.

Una característica esencial de los indicadores adoptados en la base COMERPLAN es el reconocimiento de los cambios por los cuales ha pasado el comercio internacional en las últimas décadas, particularmente el aumento del comercio intrasectorial y la creciente especialización de los países, no más en sectores o productos, sino en variedades específicas de productos. Tales tendencias se han reforzado en los últimos años, como consecuencia del proceso de apertura comercial, la creciente segmentación de los mercados y la división internacional del proceso productivo promovida por las empresas transnacionales. Dada la relativa agregación de las estadísticas comerciales, no siempre se logra captar fácilmente tales tendencias, pero es posible estimarlas de forma indirecta.

Como reflejo de la mayor especialización, un país puede presentar al mismo tiempo una participación importante como exportador e importador en un mismo sector o partida comercial. Es por reconocer la importancia de este fenómeno que buena parte de los indicadores incorporados a la base COMERPLAN toman en cuenta el saldo comercial, y no solamente las exportaciones, en sus medidas de competitividad. Además, dada la creciente diferenciación de los productos transados internacionalmente y la relevancia

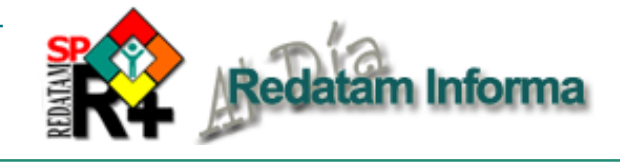

Así, recoger las principales tendencias de la demanda es fundamental para evaluar las estrategias competitivas de los países. En este sentido, la base COMERPLAN incorpora indicadores que permiten, por un lado, estimar la diferenciación de los productos provenientes de distintos socios en un mercado importador específico y, por otro lado, evaluar la especialización de los países según el dinamismo de los mercados internacionales. En ambos casos, se trata de analizar las estrategias competitivas de los países en cuanto a sus perspectivas de largo plazo y su sustentabilidad.

En resumen, los indicadores incorporados a la base COMERPLAN ofrecen un abordaje amplio y actual del tema de la competitividad, teniendo en cuenta las principales tendencias recientes en los intercambios internacionales. Puesto que incorpora desde las medidas más tradicionales, como las partes de mercado, hasta otras más elaboradas. Esta base es una herramienta útil para el estudio de los flujos comerciales y de la competitividad internacional de los países.

# **Talleres sobre Redatam**

Con la finalidad de seguir apoyando a las instituciones nacionales en el aprovechamiento de la información socio-demográfica y sectorial para el diseño y ejecución de programas y políticas sociales, el CELADE organiza con frecuencia talleres destinados a capacitar a profesionales y funcionarios en el manejo de *Redatam+SP*.

Durante el año 2004 se realizarán los siguientes talleres, repitiéndolos según la necesidad en las fechas anunciadas próximamente en nuestro sitio web.

**Taller básico:** *Redatam+SP* como una Herramienta de Apoyo a la Toma de Decisiones.

**Taller avanzado:** Generación de Bases de Datos y Procesamiento de Indicadores Sociodemográficos con *Redatam+SP.*

**Taller de especialización:** Creación de bases de datos, construcción de aplicaciones *xPlan* y/o *Webserver*.

Los talleres se realizarán en la CEPAL, Santiago; cada uno tendrá una duración de entre 5 y 20 días en horario completo. Se puede realizar en otro lugar a pedido especial.

Los participantes (o las instituciones que los patrocinan) deberán costear su pasaje y estadía en Santiago (monto de referencia: US \$100 por día).

Para un taller de 5 días se deberá abonar, por concepto de matrícula, la suma de: US\$250 (dólares o su equivalente en \$ chilenos) para latinoamericanos y caribeños que sean funcionarios de oficinas públicas, universidades u ONG y US\$400 para otros participantes. Los costos de los otros talleres dependarán de su duración.

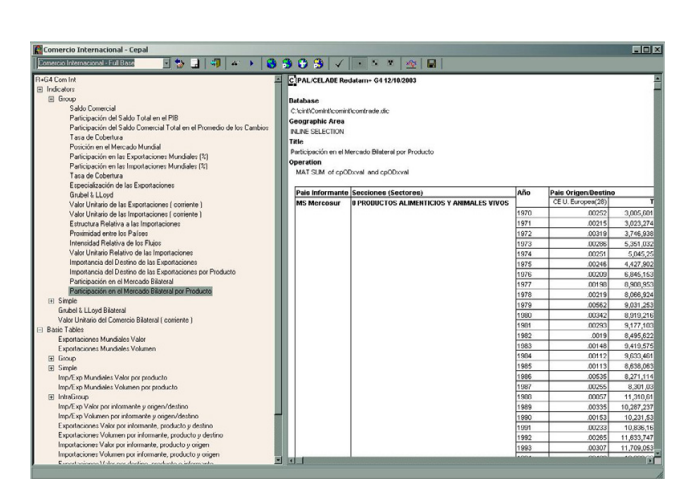

*Figura 2: Pantalla de Resultados*

#### **ASPECTOS TÉCNICOS**

#### **1 – Variables Primarias**

- Valor (miles de dólares corrientes) y Volumen de Exportaciones/Importaciones
- PIB (Corriente)
- Producción (Productos Agropecuarios FAO)

#### **2 – Productos**

- CUCI (hasta 5 dígitos), Revisiones 1, 2 y 3 compatibilizadas
- Chelem (clasificación CEPII1 ), Sectores y Subsectores de la CUCI
- Agrupaciones especiales (productos agropecuarios y otros)

#### **3 – Períodos**

• 1970/2000

#### **4 – Países**

- Regiones Geográficas (América Latina, Caribe)
- Bloques de Integración (Mercosur, Unión Europea, Pacto Andino, NAFTA)
- América, Europa y resto de países que conforman el 80% del comercio mundial
- Agrupaciones especiales

#### **5 – Indicadores2**

- Saldos Comerciales y Partes de Mercado
- Especialización (Balassa, Ventajas Comparativas Reveladas, Intensidad de los Flujos Bilaterales)
- Diferenciación de Producto (Valor Unitario Relativo de las Importaciones)
- Comercio Intra Sectorial (Grubel & Lloyd)
- 1 Véase www.cepii.fr

2 Basados en Lafay, Gérard y Colette Herzog (1989), "Commerce international: la fin des avantages caquis", Económica, París.

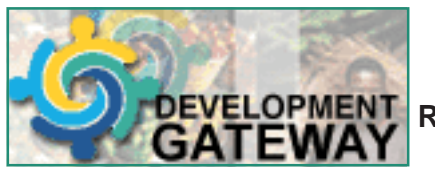

**Población y Salud Reproductiva**

**www.DevelopmentGateway.org**

# **Modificación de la jerarquía de una base de datos Redatam**

*Ari Silva, Consultor, Celade (arisilvn@terra.com.br) Rio de Janeiro, Brasil*

Muchas veces surge la necesidad de utilizar la información de una base REDATAM organizada de distinta manera a como viene originalmente estructurada. Esta necesidad aparece en varias instancias por ejemplo, cuando la base de datos original sigue una estructura político administrativa del país (región, provincia, cantón, distrito, etc) y se necesita agrupar la información de población y viviendas según un nivel organizativo de salud agrupando las viviendas por sector de salud que no necesariamente coincide con la división político administrativa. Otro caso ocurre cuando la base ha sido creada con entidades que no son exactamente jerárquicas en todos los casos, es decir, cuando dos o más de los niveles no tienen una relación de subordinación total (por ejemplo, si se tienen las entidades SEGMENTO y LOCAL, y a veces un segmento tienen uno o más locales, pero a veces un local tiene más de un segmento). Es en estos casos que se hace necesario cambiar la estructura de la base de datos ya sea para insertar un nuevo nivel intermedio o para insertar un nivel menor y así reagrupar según una u otra entidad que antes se subordinaba.

**Ejemplo:** En el caso concreto del Censo Demográfico 2000 de Brasil esta necesidad se presentó en ambos casos: para insertar otro nivel de desagregación y para insertar un nivel menor de reagrupación. Para entender el problema, a continuación se muestra la estructura jerárquica con que fue construida la base original.

En esta estructura las primeras seis entidades —hasta el nivel AREAPOND— tienen referencia "geográfica" es decir, tienen una expresión en el espacio físico y pueden ser representadas en una

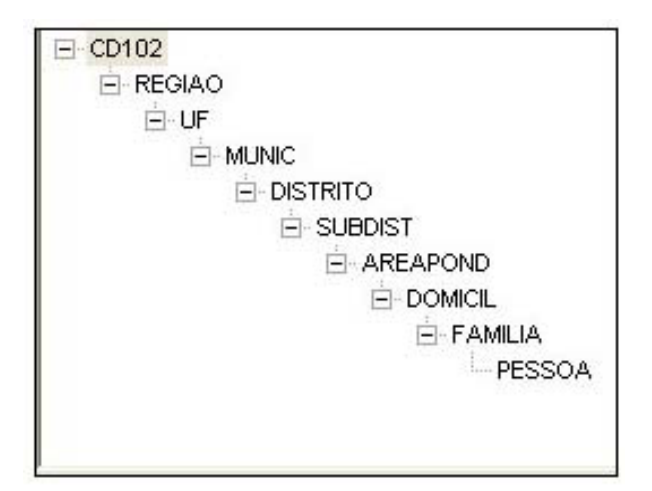

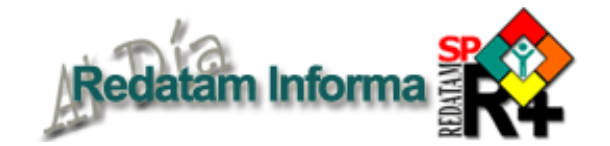

cartografía. Las entidades siguientes —DOMICIL, FAMILIA y PESSOA— corresponderían a la VIVIENDA, HOGAR y PERSONA en otros países y aunque prodrían ser ubicables o mapeables, sus códigos han sido eliminados para proteger el secreto estadístico y por ende son entidades *no seleccionables* físicamente en esta base de datos.

En esta estructura las entidades DISTRITO, SUBDIST y AREAPOND, representan respectivamente el DISTRITO, SUBDISTRITO de enumeración, y el AREA DE PONDERACION, esta última entendida como una agregación de sectores censales con sentido geográfico. Es decir, una área de ponderación puede ser todo un barrio, o parte de él, o un conjunto de distritos (o subdistritos). Como no es posible representar en una base jerárquica esa relación de no-dependencia, se optó por poner la entidad AREAPOND por debajo de SUBDIST, pero sabiendo que existirían muchos casos en donde una área de ponderación estaría por sobre un subdistrito (y a veces también un distritos). Eso provoca una multiplicidad de elementos de AREAPOND cuando el nivel esté por sobre el DISRITO, o sea, el elemento de AREAPOND va aparecer en la base para cada uno de los DISRITOS (y subdistritos), y para tener un resultado a nivel de AREAPOND va a ser necesario sumarlos registros en las tablas resultantes de los procesos.

El hecho de invertir la jerarquía de la base, anteponiendo AREAPOND por encima de DISTRITO y SUBDIST, haría con que tuviéramos el mismo problema, pero ahora para tener resultados a nivel de DISTRITO podríamos tener que sumar registros de salida en el caso de que un distrito fuera subdividido en más de una área de ponderación. Para problemas de esa naturaleza, y eso pasa con bases de datos de varios países de la región, no hay una solución que satisfaga a todas las necesidades. Por otro lado, eso tampoco es un problema específico de Redatam, pero de todos los sistemas jerárquicos de almacenamiento de datos.

La solución para ese caso, en Redatam, es la duplicación de la información en una nueva base de datos, eliminando los niveles de DISTRITO y SUBDIST como muestra la figura 2. Para no perder la información de los distritos y subdistritos, las variables correspondientes a esos niveles serían "transferidas" hacia un nivel inferior en este caso hacia la entidad DOMICIL.

Éste será el problema usado como ejemplo en este documento, o sea, la eliminación de una entidad (en ese caso dos) en una base de datos. Pero lo interesante es que, al mismo tiempo, también se presentó otra aplicación en la cual apareció la necesidad de un *Figura 1 - Diccionario original* cambio en la jerarquía de la base: las áreas de

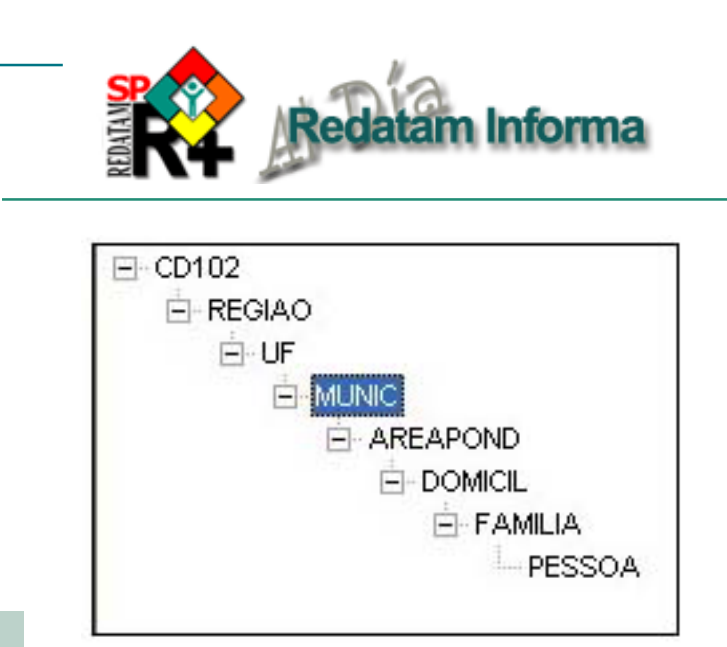

*Figura 2 - Diccionario modificado*

ponderación serían combinadas (agregadas) por algunos criterios específicos, generando las Unidades de Población Equivalentes (UPEs). Este problema es muy similar a la necesidad de la existencia de las áreas de salud mencionadas arriba. La estructura de la nueva base de datos se presenta a seguir.

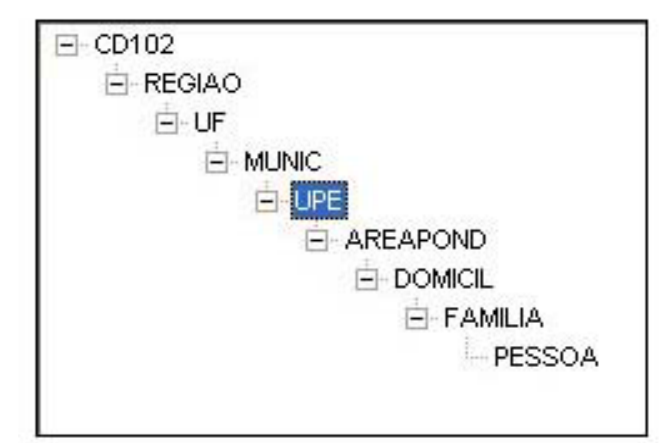

*Figura 3- Unidades de Población*

**Metodología para el cambio de estructura de una base de datos**

Para la modificación de la jerarquía (o de la estructura) de una base Redatam, los casos de eliminación de una entidad (primer ejemplo del DISTRITO y SUBDIST), o la incorporación de una entidad (segundo ejemplo de la UPE), presentan una misma metodología de solución, es decir, pasan por las mismas etapas. El gran desafío se presenta al clasificar la base de datos por las variables que pertenezcan a la nueva jerarquía. Como en Redatam mismo no hay una herramienta capaz de reestructurar una base de datos, la estrategia, se resume entonces, en tres etapas: a) descargar la base Redatam a un archivo ASCII (formato texto); b) ordenar (en forma ascendente) el archivo de acuerdo a las llaves (códigos) correspondientes; c) generar la nueva base.

La pregunta que surge es, si tenemos que usar un archivo ASCII para la clasificación, ¿por qué no usar directamente el archivo ASCII original? Una respuesta puede ser que ya no exista el archivo original, pero la respuesta más frecuente es que la base Redatam con la cual se va a trabajar tiene, casi siempre, algunas variables creadas por el usuario (por ejemplo, recodificaciones) o provenientes de otras fuentes (por ejemplo, nombres de áreas geográficas). De todas formas, siempre es posible crearlas de nuevo.

Las tres etapas se trabajan con herramientas existentes y disponibles. La primera etapa consiste en hacer una descarga de la actual base de datos para un archivo de formato texto o ASCII. Para este proceso se puede utilizar la función de descarga de Redatam Process. La segunda etapa puede ser ejecutada, por lo menos, de dos maneras distintas: a) utilizando un utilitario de clasificación, por ejemplo, el utilitario "shareware" llamado LSORT<sup>©1</sup>; b) a través de un artificio de llevar el archivo a un sistema xBase (dBase, Fox, etc.), indexarlo por la llave, y luego traerlo de vuelta a texto. Por último, la tercera etapa es ejecutada directamente por el módulo de Creación de bases de Redatam.

El proceso es bastante sencillo, pero hay algunas consideraciones importantes a tener en cuenta, por ejemplo, para poder realizar una descarga de todas las entidades hasta el nivel de vivienda, hogar y persona, es necesario tener acceso a esos niveles, es decir, que estos sean "seleccionables" en la base original (solo el administrador de la base tiene ese derercho). Segundo, se debe verificar que exista la o las variables componentes de la llave de clasificación, sino existe se debe crear a priori. Esto porque las entidades jerárquicas seleccionables tienen su variable de identificación, pero las entidades "no seleccionables" no poseen una variable que pueda ser usada como llave. Tercero, es necesario revisar los metadatos para que sean traspasados a la nueva base (la información del diccionario original).

## **Etapa 1 - "Descarga" de la base**

Antes de hacer una descarga propiamente tal, es necesario preparar la base de datos original lo que consiste en crear las variables de identificación para las entidades no seleccionables, y transformarlas en entidades seleccionables. Es decir, generar un número único para cada DOMICIL, FAMILIA y PESSOA, e importar ese número como si fuera la identificación de cada elemento de la base. Para generar un número identificador, usamos la cláusula COUNT con un DEFINE a nivel de AREAPOND para contar los elementos (domicilios) en cada área de ponderación, y luego un AREALIST a nivel de DOMICIL para producir un archivo en texto con un registro para cada domicilio. Este archivo se almacena en formato ASCII. Para producir este listado es necesario que la entidad

DOMICIL sea "seleccionable" de antemano, es por esto que solo el administrador de una base de datos Redatam puede realizarlo ya que él tiene los derechos de escritura y modificación sobre una base original. El mismo proceso se ejecuta para FAMILIA y PESSOA, teniendo en consideración que las familias son contadas a nivel de domicilio, y las personas a nivel de familia (cada entidad es contada en la entidad madre).

Los archivos texto (.dat) serán usados como entrada para el proceso de creación de estas variable por Generación Vectorial. Estas serán las variables de identificación de cada uno de los niveles que todavía no están identificados. Pero resulta que, en Redatam, las variables de identificación tienen que ser alfanuméricas ("string"), y no pueden tener blancos como contenido (el string " 1" no es el mismo que "000001"). Hasta el momento, no hay una manera de crear una variable alfanumérica en Redatam con una identificación única para cada caso, lo que nos obliga a editar cada archivo de texto de salida de los procesos de AREALIST y cambiar los blancos por ceros.

Luego de realizada la edición, usar el proceso de Carga Vectorial (Menú Herramientas>> Avanzado>>Carga vectorial numérica) para generar un archivo RBF para cada una de las variables de tipo STRING (a pesar de que el nombre del proceso sea "Carga Vectorial Numérica", es posible generar un archivo de tipo "string", en el caso de DOMICIL, usar el largo 6 (largo con el cual se generó el AREALIST). Para FAMILIA y PESSOA, en el caso de Brasil, se usó el tamaño 2 (un máximo de 99 familias por domicilio y 99 personas por familia).

En el diccionario original, crear una variable en cada uno de los tres niveles (DOMICIL, FAMILIA y PESSOA) de tipo "STRING", con los tamaños respectivos, y asociar esas variables a los archivos creados en la Carga Vectorial. Definir esas variables como identificadoras de sus respectivos niveles y luego verificar que las entidades están "seleccionables". Salvar ese nuevo diccionario con otro nombre. En el caso del ejemplo de la eliminación de los niveles DISTRITO y SUBDIST se evita este proceso y se pasa directamente a la ejecución de la descarga, pero, en el segundo ejemplo, el de la creación de la entidad UPE, será necesario incorporar una variable nueva con el código de cada UPE, a nivel de AREAPOND, por ejemplo, a través de la carga de una "Tabla Lookup".

Ejecutar el utilitario DOWNLOAD.EXE de Redatam, usándose la opción de identificar cada registro con el código compuesto. No es necesario usar la opción de Incluir la Secuencia de Registros. No marcar la opción de punto decimal por coma, porque si la base tiene variables decimales, la separación decimal tiene que ser representada por el punto para que se lea bien en Redatam al cargar la base en la etapa 3.

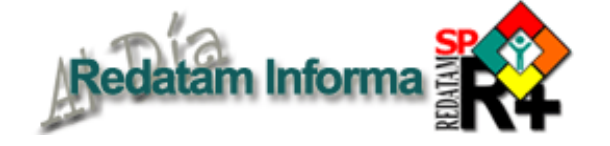

La opción de identificar cada registro con el código compuesto es imprescindible para la ejecución de la etapa siguiente, ya que ese es el código que usaremos para determinar las columnas que definen el nuevo código. Con relación a ese código compuesto, hay una complicación adicional en el segundo caso, el de la creación de una nueva entidad (UPE), porque lo que se tiene que grabar en el campo de código compuesto son todos los campos que serán usados en la ordenación de los datos, y esos campos son extraídos de las identificaciones de las entidades. Como la variable de la UPE no pertenece a la parte de identificación de la entidad AREAPOND, hay que crear una variable que sea la concatenación de la variable UPE y el código de identificación de la entidad AREAPOND, y hacer con que esta nueva variable sea marcada como identificación de la entidad AREAPOND. La manera más fácil de hacer esto es en el momento de cargar la nueva variable con el método de "Tabla Lookup", que esta variable ya contenga la combinación de UPE más la parte de la identificación del AREAPOND, y que esta nueva variable sea del tipo STRING.

## **Etapa 2 – Ordenación del archivo texto**

Esa etapa es muy sencilla, lo único que tenemos que cuidar es que los campos de ordenación sean correspondientes a la nueva jerarquía que se quiere establecer en la base. Tanto en el primer caso (eliminación de DISTRITO y SUBDIST), como en el segundo caso (creación de la entidad UPE), los campos de ordenación serán las variables de identificación de REGIAO+UF+MUNIC+AREAPOND+ DOMICIL+FAMILIA+PESSOA.

## **Etapa 3 – Generación de la nueva base**

Con el módulo REDATAM+SP Create, se procede a crear el esquema de la nueva estructura para las bases de datos de los ejemplos arriba mencionados (archivo .wip). EL archivo de entrada corresponde al archivo de datos recién creado con DOWNLOAD.EXE. El administrador de la base de datos debe decidir si deja seleccionables o no las entidades DOMICIL,FAMILIA o PESSOA. Ejecutar el proceso de Carga, el cual va a generar el nuevo diccionario y los archivos para las nuevas variables. Preferentemente, usar un nuevo directorio, para no mezclar archivos de la base original con la nueva base. Por último, luego de copiar la nueva base por motivos de seguridad (así como también de eficiencia, ver manual de Carga de bases), ejecutar una distribución de frecuencia para todos los campos de la nueva base, y comparar con la base original. Verificar también el número de elementos de cada entidad.

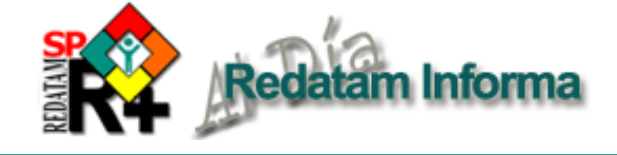

# **CÓMO OBTENER REDATAM**

**Valor**: Todo el software Redatam es **gratis** y usted puede hacer las copias que desee.

**Idiomas**: El usuario puede adaptar el programa al español, inglés o portugués.

**DESCARGANDO ("DOWNLOAD"):** Esta es la forma **preferida** de entrega, pues es la más rápida y no tiene costo. Siga las instrucciones de: www.eclac.cl/celade/redatam.

**Envío por correo**: El programa en CD es gratis, con un cargo de US\$25 por CD, por gastos del CELADE. Llene el formulario y mándelo al CELADE, cheque a la orden de ECLAC girado sobre un banco de los EE.UU. (En Chile, pague en pesos chilenos al cambio de las NU). Envío por courier: agregue US\$30 por cada orden de Latinoamérica y el Caribe y US\$50 para el resto del mundo. **Más información:** Véase: **www.eclac.cl/celade/redatam.**

**Requerimientos mínimos para el programa:** Computador compatible con IBM; Pentium 133 mhz o superior; 32mb RAM; monitor a color SVGA; disco duro con al menos 26 MB para el programa y el ejemplo de base de datos, más el espacio para la base de datos propia; lector de CD-ROM; impresora (a color para mapas) Windows 9x, NT4, 2000 ó superiores (winR+ v1.2 trabaja también con Windows 3.1).

Para obtener el software gratis por descarga (download), véase la sección superior. **Para obtener el software en CD, por favor, indique la cantidad de CD en la primera columna.** 

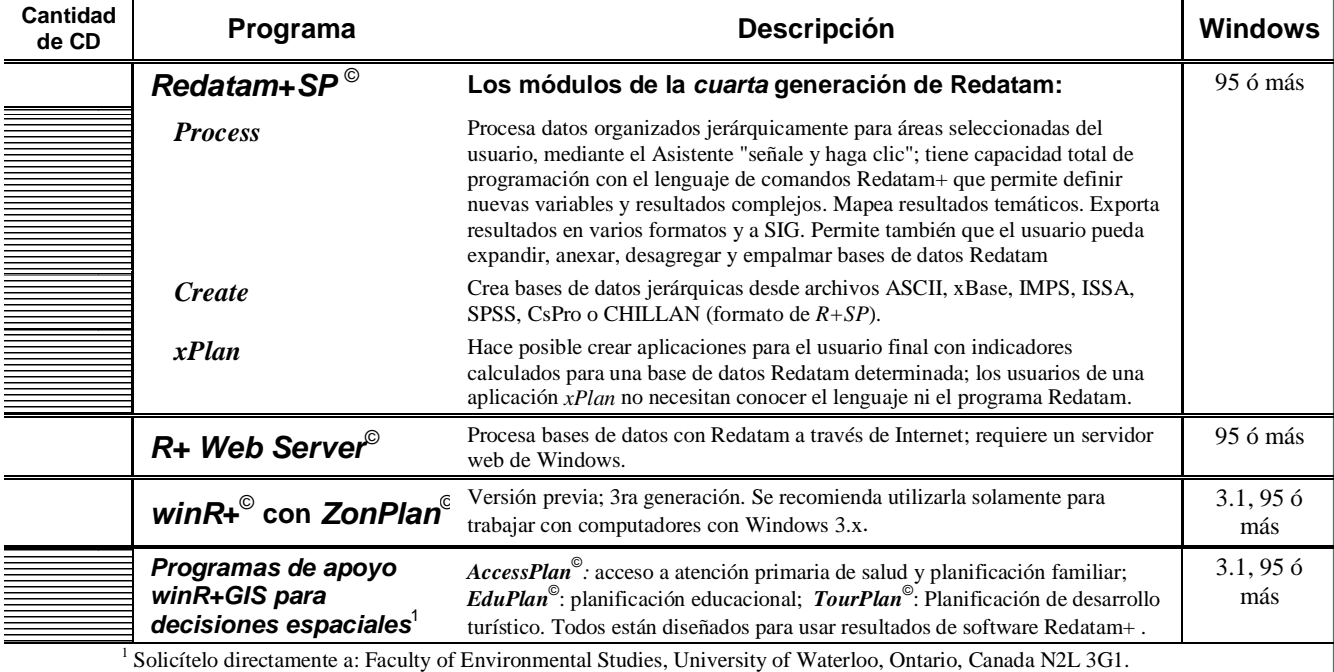

Contacto: **gbhall@kupe.uwaterloo.ca**. Véase también: **www.fes.uwaterloo.ca/Tools/** 

RI2003\_Solicitud9e.cue 12/02/04

#### **Para obtener el software gratis por descarga (download) , véase la sección superior.**

Para obtener el software en CD:

Adjunto cheque en dólares estadounidenses a la orden de ECLAC, por la suma de:  $\rule{1em}{0.15mm}$  ejs. del CD @ US\$25 c/u = US\$  $\rule{1em}{0.15mm}$  + gastos envío, si hay (vea información arriba). Total = US\$

Nombre: et al. 2010 Cargo: 2010 E-mail: \_\_\_\_\_\_\_\_\_\_\_\_\_\_\_\_\_ División/Institución: **\_\_\_\_\_\_\_\_\_\_\_\_\_\_\_\_\_\_\_\_\_\_\_\_\_\_\_\_\_\_***\_*

Dirección postal: \_\_\_\_\_\_\_\_\_\_\_\_\_\_\_\_\_\_\_\_\_\_\_\_\_\_\_\_\_\_Ciudad: \_\_\_\_\_\_\_\_\_\_\_\_\_\_\_\_\_\_\_\_\_\_\_\_ País:

**Envíelo al CELADE a la casilla postal indicada a continuación.**

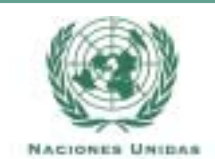

Centro Latinoamericano y Caribeño de Demografía (CELADE / CEPAL) **Casilla 179-D, Santiago, Chile Fax: (56-2) 208-0196 Tel: (56-2) 210-2015 email: redatam@eclac.cl**

**Vol. 9** 20 **Vol. 9**